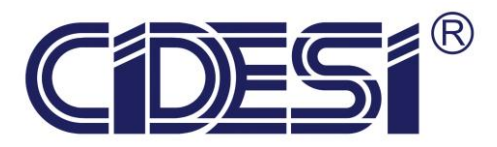

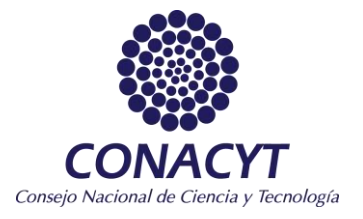

# **Nombre del proyecto**

Estimación del ángulo de fase de una señal RF de ultrasonido mediante una red de retropropagación.

# **Nombre:**

Ing. Ricardo González Cruz

# **Institución:**

Centro de Ingeniería y Desarrollo de Industrial

# **Programa:**

Especialidad de tecnólogo en mecatrónica

**Tutor:** Dr. Noé Amir Rodríguez Olivares

# **Cotutor:** Dr. Jorge Alberto Soto Cajiga

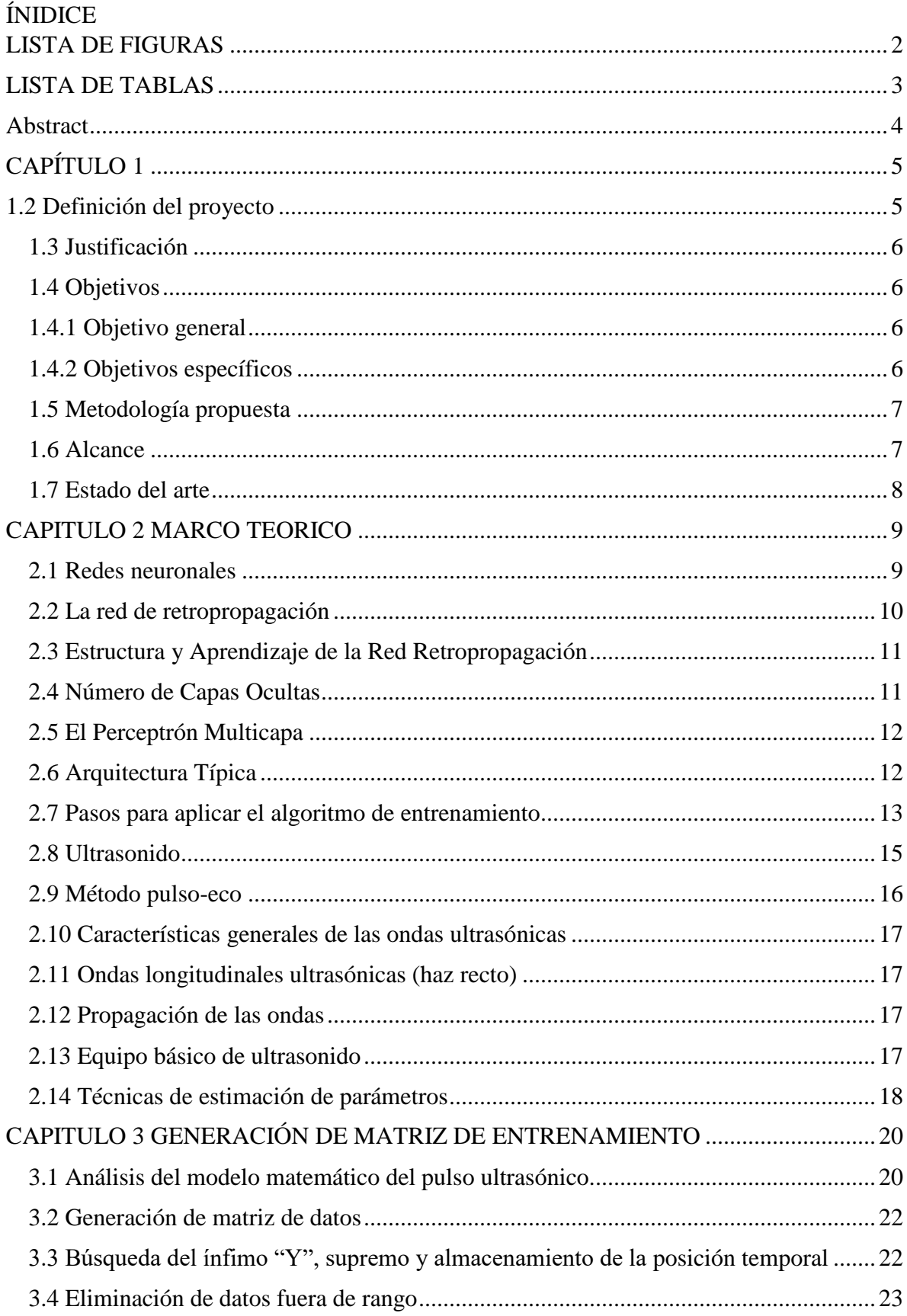

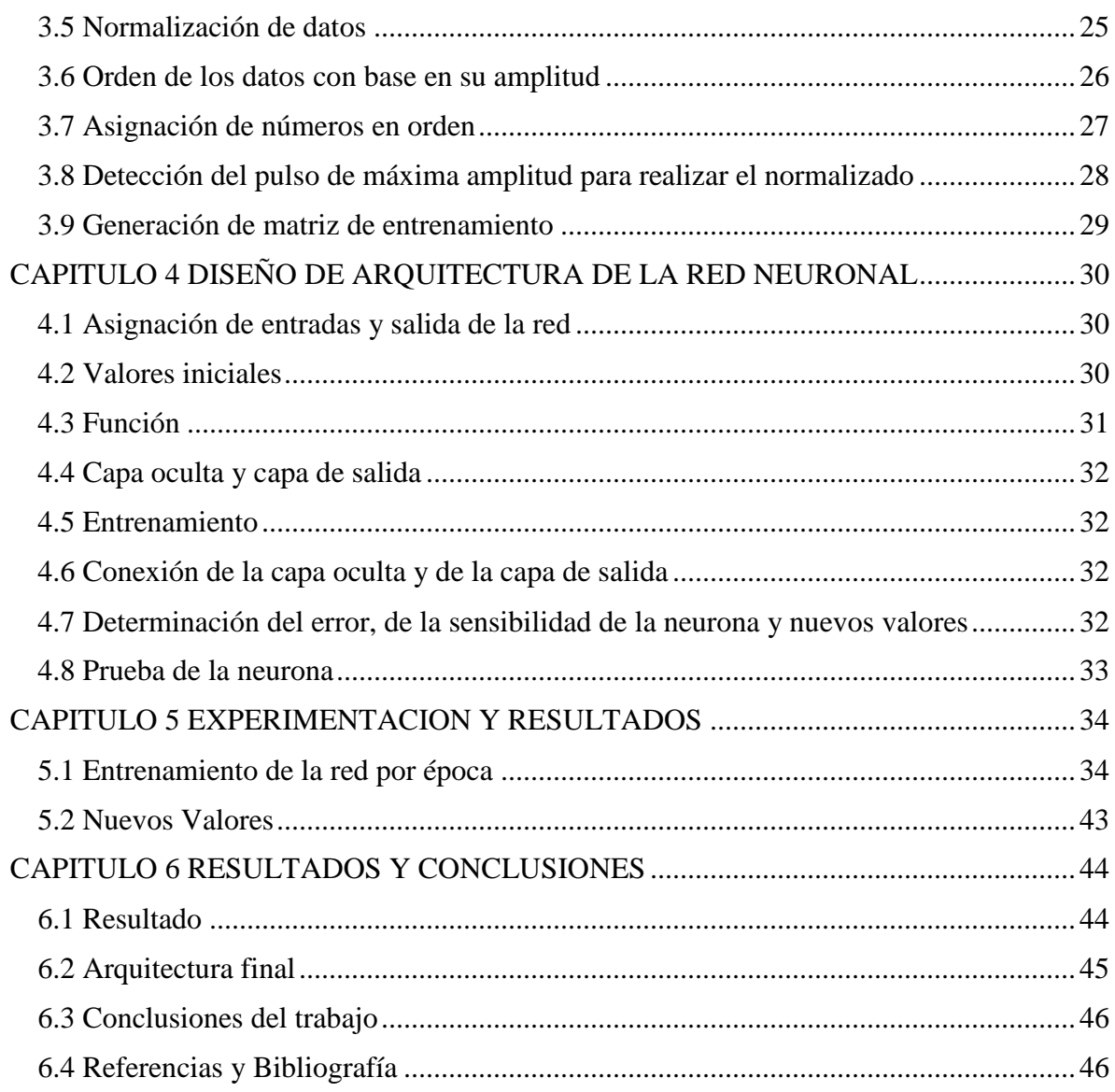

## <span id="page-2-0"></span>LISTA DE FIGURAS

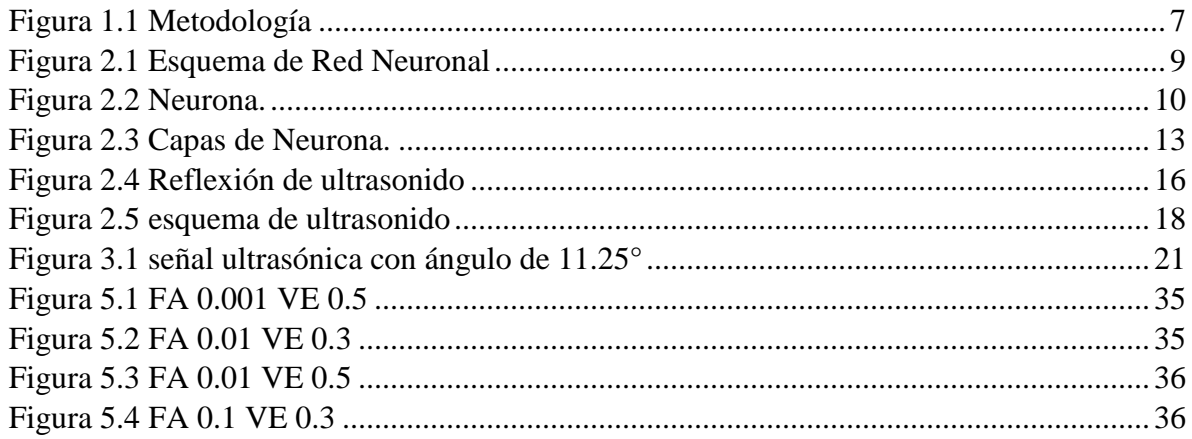

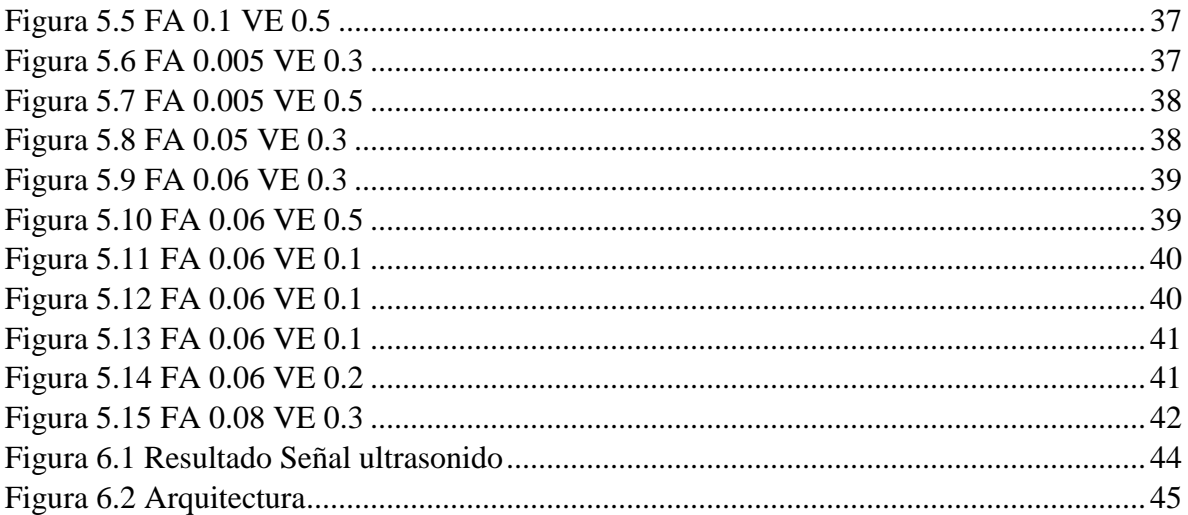

## <span id="page-3-0"></span>LISTA DE TABLAS

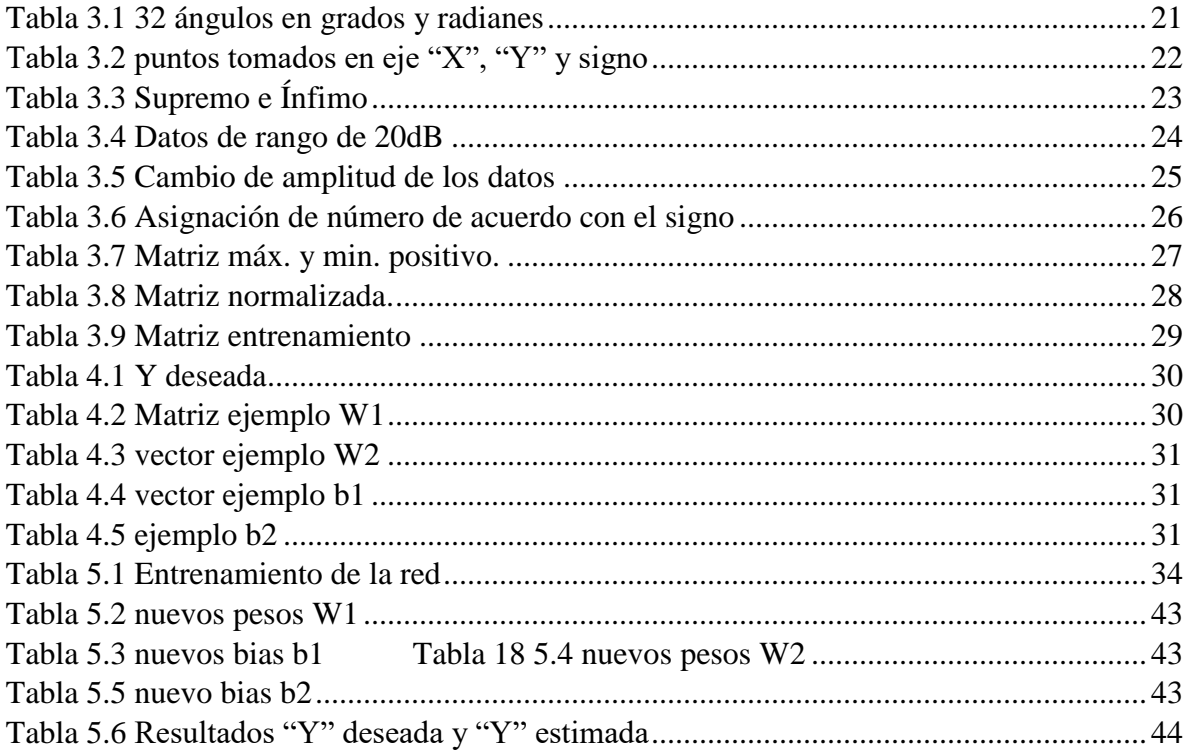

#### **Resumen**

En este trabajo se desarrolla una red neuronal del tipo retropropagación, la cual es capaz de estimar el ángulo de fase de un pulso ultrasónico; para lograr esta estimación se hace un análisis del modelo matemático que describe a un pulso ultrasónico, además, se realiza un análisis sobre las técnicas de estimación de parámetros mediante la red de retropropagación. Posteriormente se mostrará el procedimiento para identificar la señal de ultrasonido, la selección de las variables utilizadas para el entrenamiento de la red, el desarrollo de la red de retropropagación y las pruebas realizadas a la red para interpretar los resultados.

#### <span id="page-4-0"></span>**Abstract**

In this work we develop a backpropagation neural network type, which is able to estimate the phase angle of an ultrasonic pulse, to achieve this estimate we make an analysis of the mathematical model describing an ultrasonic pulse, also an analysis on the techniques of parameter estimation is performed by backpropagation network. This work also shows the procedure for identify the ultrasound signal, the selection of the variables used for training network, the development of the backpropagation network and testing to interpret the results.

#### <span id="page-5-0"></span>**CAPÍTULO 1**

#### **1.1 Introducción**

Las redes neuronales artificiales se basan en las redes neuronales biológicas debido a las características similares entre estas, como son la capacidad de memorizar y de asociar hechos. Las personas son capaces de resolver situaciones acudiendo a la experiencia acumulada. Así, una buena forma de llevar a cabo la resolución de problemas consiste en la construcción de sistemas que sean capaces de reproducir esta característica humana. Una red neuronal es un sistema para el tratamiento de la información, cuya unidad básica de procesamiento está inspirada en la célula fundamental del sistema nervioso humano: la neurona.

Las redes neuronales son modelos que intentan reproducir el comportamiento del cerebro humano. Una red neuronal consiste en un conjunto de elementos de procesamiento, llamados neuronas, los cuales se conectan entre sí. La organización y disposición de las neuronas dentro de una red neuronal se denomina topología, y viene dada por el número de capas, la cantidad de neuronas por capa, el grado de conectividad, y el tipo de conexión entre neuronas.

Una vez determinada la topología de la red neuronal es necesario entrenarla. En la etapa de entrenamiento, la red es capaz de aprender relaciones complejas entre entradas y salidas, mediante el ajuste en los pesos de las conexiones entre neuronas.

#### <span id="page-5-1"></span>**1.2 Definición del proyecto**

Una señal ultrasónica puede ser representada como una superposición de ecos Gaussianos. En los ensayos no destructivos mediante ultrasonido por la técnica de pulso-eco, el eco recibido por un reflector simple puede ser modelado como:

(1) 
$$
r(t) = \beta e^{[-\alpha(t-\tau)^2]} cos(2\pi f_c(t-\tau) + \phi)
$$

Los parámetros del modelo están directamente relacionados con las propiedades de la señal ultrasónica propagándose a través del material. Las variables son: el tiempo de arribo  $\tau$ , la amplitud del eco  $\beta$ , la frecuencia central del pulso denominada como  $f_c$ , el ancho de banda establecido como  $\alpha$  y el ángulo de fase del pulso ultrasónico establecido como  $\phi$ .

Si se pretende expresar a la señal ultrasónica con base en los parámetros establecidos en el modelo establecido por Cardoso et al. [1], es necesario determinar todas las variables de la ecuación, entre ellas el ángulo del pulso ultrasónico, la determinación automática del ángulo de fase del pulso y de las demás variables. Esto permitiría que, en una aplicación industrial automatizada, pueda ser posible simplificar la información al tener la cualidad de poder estimar y adquirir solo los datos necesarios para reconstruir las señales.

#### <span id="page-6-0"></span>**1.3 Justificación**

La estimación del ángulo en un pulso ultrasónico permitirá desarrollar técnicas de compresión que estén basadas en la estimación de los parámetros, además, al utilizar una red de retropropagación permitirá generar el entrenamiento fuera de línea, y una vez estimados los pesos y las bias, está red podrá estimar el ángulo de un pulso ultrasónico de manera casi inmediata.

#### <span id="page-6-1"></span>**1.4 Objetivos**

#### <span id="page-6-2"></span>**1.4.1 Objetivo general**

 Desarrollar una red de retropropagación que sea capaz de estimar el ángulo de fase de una señal ultrasónica.

#### <span id="page-6-3"></span>**1.4.2 Objetivos específicos**

- Analizar el modelo matemático del pulso ultrasónico.
- Estudiar las técnicas de estimación del ángulo de las señales RF de ultrasonido.
- Analizar el estado de arte sobre técnicas de estimación de parámetros mediante técnica de retropropagación.
- Desarrollar el procedimiento para identificar la señal ultrasónica.
- Seleccionar variables para el entrenamiento de la red.
- Proponer arquitectura de la red de retropropagación.
- Generar el espacio muestra para la red neuronal (época).
- Realizar el entrenamiento y las pruebas de la Red Neuronal.

#### <span id="page-7-0"></span>**1.5 Metodología propuesta**

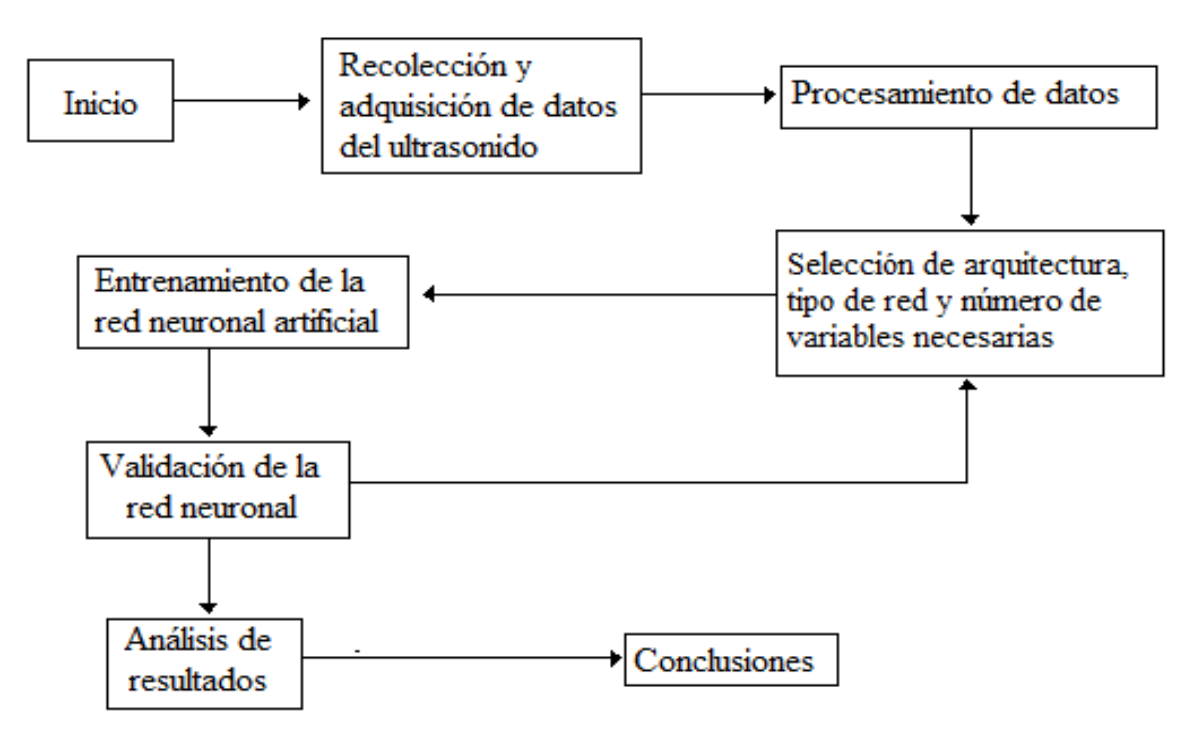

<span id="page-7-2"></span> *Figura 1.1 Metodología*

#### <span id="page-7-1"></span>**1.6 Alcance**

Determinar la arquitectura, los pesos y los bias de una red de retropropagación utilizada para la estimación del ángulo de fase de una señal de radiofrecuencia de ultrasonido.

#### <span id="page-8-0"></span>**1.7 Estado del arte**

Las redes neuronales han sido utilizadas para resolver distintos problemas o facilitar el trabajo de análisis, se sabe que han sido utilizadas en reconocimientos de patrones como el reconocimiento de voz, reconocimiento de huella digital o de imágenes, se han utilizado en la identificación de origen de un vino, reconocimiento de código postal, reconocimiento de enfermedades al introducir los síntomas que afectan al paciente, predicen futuros cambios en el ambiente al introducir variables ambientales y climatológicas de una zona, etc..

El almacenamiento de las señales de ultrasonido a menudo requiere una gran capacidad de memoria, por lo que se busca reducir la información de la señal ultrasónica utilizando métodos de compresión, es deseable usar técnicas de compresión para reducir los datos y facilitar el análisis y el acceso de la información del ultrasonido. Cardoso et al. [1] establece un modelo para el pulso ultrasónico con el cual se facilita esta tarea, y por consecuencia, los datos que se tomarán para la red serán más exactos.

En el libro Neural Network Design se puede ver un ejemplo, caso 3 reconocimiento de patrones [2], se presenta un caso de estudio de reconocimiento de patrones utilizando redes neuronales para reconocer enfermedades del corazón por medio de la lectura de un electrocardiograma. Al observar este ejemplo y aplicando el modelo de la señal ultrasónica, se realiza una recopilación de datos y extracción de características tomando de estas 11 características con 32 ángulos distintos. Posteriormente se selecciona la arquitectura que se empleará en el desarrollo de la red neuronal, misma que una vez realizada será sometida a entrenamiento para lograr la correcta identificación de los ángulos deseados, donde por último se realizará la validación de los datos obtenidos.

#### <span id="page-9-0"></span>**CAPITULO 2 MARCO TEORICO**

#### <span id="page-9-1"></span>**2.1 Redes neuronales**

Las redes neuronales artificiales (RNA) son modelos matemáticos que intentan reproducir el funcionamiento del sistema nervioso. Como todo modelo, realizan una simplificación del sistema real que simulan y toman las características principales del mismo para la resolución de una tarea determinada.

Generalmente se pueden encontrar tres tipos de neuronas: Aquellas que reciben estímulos externos relacionados con el aparato sensorial, que tomarán la información de entrada. Dicha información es trasmitida a las capas internas que se ocupan de su procesamiento. Es en las sinapsis y neuronas correspondientes a este segundo nivel donde se genera cualquier tipo de representación interna de información. Como no tienen relación directa con la información de entrada ni con la salida, estos elementos se denominan unidades ocultas. Una vez finalizado el período de procesamiento, la información llega a las unidades de salida, cuya misión es dar la respuesta al sistema. La red neuronal es entrenada para relacionar valores de entrada específicos con valores esperados de salida. En la red, los pesos (W) representan el conocimiento. Cada neurona posee un término bias (b), que constituye la predisposición de la neurona a activarse

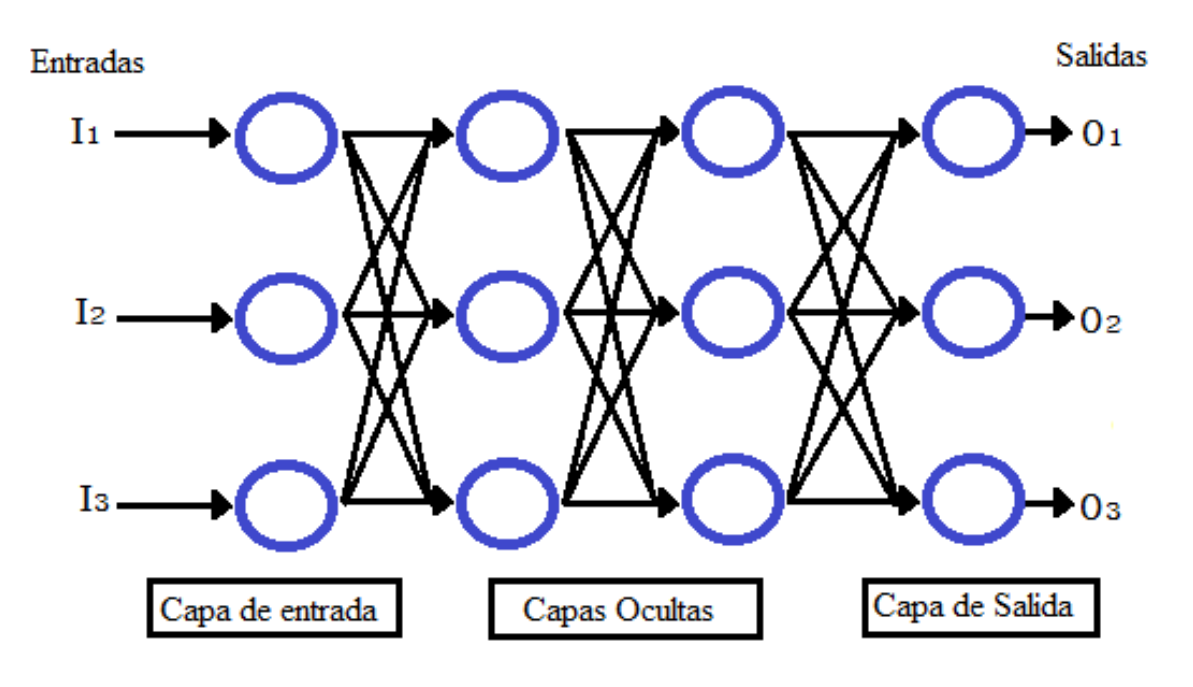

En la figura 2.1 se puede ver el esquema de una red neuronal

<span id="page-9-2"></span>*Figura 2.1 Esquema de Red Neuronal*

El esquema está constituido por neuronas interconectadas y arregladas en tres capas (esto último puede variar). Los datos ingresan por medio de la "capa de entrada", pasan a través de la "capa oculta" y salen por la "capa de salida". La capa oculta puede estar constituida por varias capas a su vez.

La neurona artificial pretende imitar las características más importantes de las neuronas biológicas. Cada neurona i-ésima está caracterizada en cualquier instante por un valor numérico denominado valor o estado de activación ai(t); asociado a cada unidad, existe una función de salida, fi, que transforma el estado actual de activación en una señal de salida. Dicha señal es enviada a través de los canales de comunicación unidireccionales a otras unidades de la red; en estos canales la señal se modifica de acuerdo con la sinapsis (el peso, wij ) asociada a cada uno de ellos según determinada regla. Las señales moduladas que han llegado a la unidad j-ésima se combinan entre ellas, generando así la entrada total de la red como se muestra en la figura 2.2.

$$
(2) \t Y_i = \sum W_{ij} X_j
$$

Una función de activación, F, determina el nuevo estado de activación  $a_i(t+1)$  de la neurona, teniendo en cuenta la entrada total calculada y el anterior estado de activación a<sup>j</sup> (t).

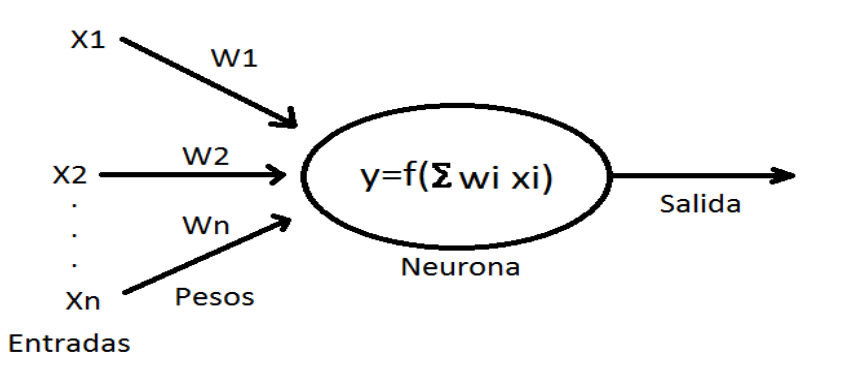

*Figura 2.2 Neurona.*

#### <span id="page-10-1"></span><span id="page-10-0"></span>**2.2 La red de retropropagación**

El método retropropagación (propagación del error hacia atrás), basado en la generalización de la regla delta, a pesar de sus limitaciones, ha ampliado de forma considerable el rango de aplicaciones de las redes neuronales. El funcionamiento de la red retropropagación consiste en el aprendizaje de un conjunto predefinido de pares de entradas-salidas dados como ejemplo: primero se aplica un patrón de entrada como estímulo para la primera capa de las neuronas de la red, se propaga a través de todas las capas superiores hasta generar una salida, se compara el resultado en las neuronas de salida con la salida que se desea obtener y se calcula un valor de error para cada neurona de salida. A continuación, estos errores se transmiten hacia atrás, partiendo de la capa de salida hacia todas las neuronas de la capa intermedia que contribuyan directamente a la salida. Este proceso se repite, capa por capa, hasta que todas las neuronas de la red hayan recibido un error que describa su aportación

relativa al error total. Con base en el valor del error recibido, se reajustan los pesos de conexión de cada neurona, de tal manera que la siguiente ocasión que se presente el mismo patrón, la salida sea más cercana al valor deseado.

La importancia de la red de retropropagación consiste en su capacidad de auto adaptar los pesos de las neuronas de las capas intermedias, para aprender la relación que existe entre un conjunto de patrones de entrada y sus salidas correspondientes. Es importante la capacidad de generalización y facilidad de otorgar salidas satisfactorias a entradas que el sistema no ha visto nunca en su fase de entrenamiento. La red debe ser capaz de encontrar una representación interna que le permita generar las salidas deseadas cuando se le dan entradas de entrenamiento.

#### <span id="page-11-0"></span>**2.3 Estructura y Aprendizaje de la Red Retropropagación**

En una red retropropagación existe una capa de entrada con "n" neuronas y una capa de salida con "m" neuronas y al menos una capa oculta de neuronas internas. Cada neurona de una capa (excepto las de entrada) recibe entradas de todas las neuronas de la capa anterior y envía su salida a todas las neuronas de la capa posterior (excepto las de salida). No existe conexiones hacia atrás (feedback) ni laterales entre las neuronas de la misma capa.

La aplicación del algoritmo tiene dos fases, una hacia delante y otra hacia atrás. Durante la primera fase el patrón de entrada es presentado a la red y propagado a través de las capas hasta llegar a la capa de salida. Obtenidos los valores de salida de la red, se inicia la segunda fase, comparándose estos valores con la salida esperada para así obtener el error. Se ajustan los pesos de la última capa proporcionalmente al error. Se pasa a la capa anterior con una retropropagación del error, ajustando los pesos y continuando con este proceso hasta llegar a la primera capa. De esta manera es posible modificar los pesos de las conexiones de la red para cada patrón de aprendizaje del problema, del cual se conocía el valor de entrada y la salida deseada de la red ante dicho patrón.

La técnica retropropagación requiere el uso de neuronas cuya función de activación sea continua, por lo tanto, diferenciable. Generalmente, la función utilizada será del tipo sigmoidal esto para poder tener valores de entre -1 a 1.

#### <span id="page-11-1"></span>**2.4 Número de Capas Ocultas**

En el diseño de las redes neuronales no existen reglas concretas para determinar el número de neuronas o número de capas de una red para resolver un problema concreto. Respecto al número de capas de la red, en general tres capas son suficientes (entrada –oculta-salida). Sin embargo, hay veces que un problema es fácil de resolver con más de una capa oculta. El tamaño de las capas, tanto de entrada como de salida, suele estar determinado por la naturaleza de la aplicación. En cambio, decidir cuántas neuronas debe tener una capa oculta no suele ser tan evidente. El número de neuronas ocultas interviene en la eficiencia de

aprendizaje y de generalización de la red. No hay ninguna regla que indique el número óptimo, para cada problema a resolver es necesario experimentar y observar el comportamiento de la red neuronal.

#### <span id="page-12-0"></span>**2.5 El Perceptrón Multicapa**

Entre los diversos modelos que existen de RNA el más utilizado para aproximarse a las de funciones resulta el perceptrón multicapa asociado al algoritmo de aprendizaje backpropagation error (propagación del error hacia atrás), también denominado método de gradiente decreciente.

Este tipo de red exhibe la capacidad de "aprender" la relación entre un conjunto de entradas y salidas, a través del ajuste de los pesos de manera iterativa en la etapa de aprendizaje, y posteriormente aplica esta relación a nuevos vectores de entrada que el sistema no ha visto nunca en su etapa de entrenamiento, dando una salida activa si la nueva entrada es parecida a las presentadas durante el aprendizaje. Esta capacidad de generalización convierte a las redes perceptrón multicapa en herramientas de propósito general, flexibles y no lineales.

#### <span id="page-12-1"></span>**2.6 Arquitectura Típica**

Un perceptrón multicapa está compuesto por una capa de entrada, una de salida y una o más capas ocultas; en la figura 2.3 podemos observar una red de este tipo. Para identificar la estructura de una red multicapa se utiliza la notación r:  $s^1$ :  $s^2$  donde el número de entradas (r) va seguido por el número de neuronas en cada capa (s) y el exponente indica la capa a la cual la neurona corresponde.

En esta disposición, los elementos del vector de entrada "X" están conectados solo hacia delante sin que exista retroalimentación por lo que comúnmente se les clasifica en el grupo de redes con arquitectura feedforward. Las entradas se vinculan a través de la matriz de pesos (W) a cada una de las neuronas, donde se transforman en una suma ponderada con valores limitados por los bias (b) o umbrales de la neurona, el cual puede verse como un número que indica a partir de qué valor de potencial post-sináptico la neurona produce una salida significativa, este término es añadido a la suma ponderada para formar el vector modificado [n] de S elementos (uno por cada neurona) de la red , los que finamente son afectados por la función de activación para formar el vector columna de las salidas [Y]; si existe más de una capa estas salidas se pueden convertir en entradas de la próxima sobre las que se repite nuevamente el proceso.

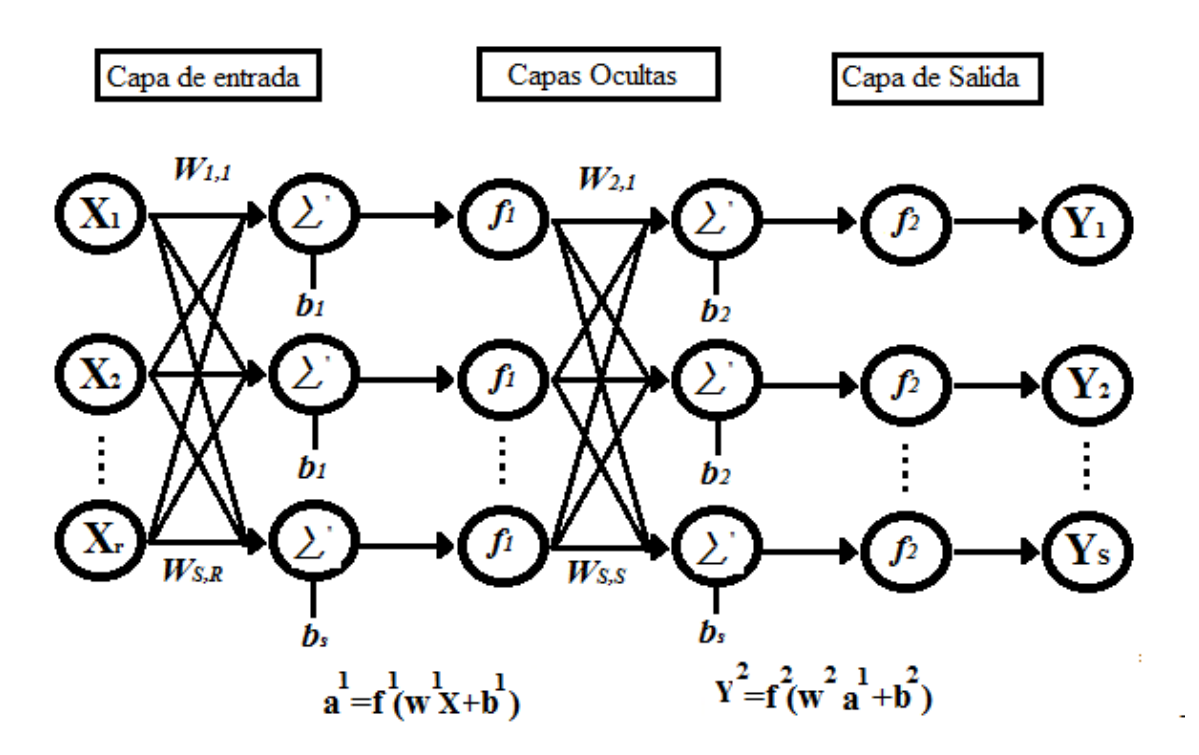

*Figura 2.3 Capas de Neurona.*

<span id="page-13-1"></span>Figura 2.3 Representación de una RNA de una capa con "s" neuronas alimentadas por un vector de entrada "X" conformado por "r" elementos.

#### <span id="page-13-0"></span>**2.7 Pasos para aplicar el algoritmo de entrenamiento**

Paso 1. Inicializar los pesos de la red con valores pequeños aleatorios.

Paso 2. Presentar un patrón de entrada y especificar la salida deseada que debe generar la red.

Paso 3. Calcular la salida actual de la red. Para ello se presentan las entradas a la red y se calcula la salida de cada capa hasta llegar a la capa de salida, ésta será la salida de la red.

Los pasos siguientes son calcular las entradas para las neuronas ocultas procedentes de las neuronas de entrada. Para una neurona j oculta:

$$
(3) \t net
$$

En donde el índice "h" se refiere a magnitudes de la capa oculta; el subíndice "p", al p-ésimo vector de entrenamiento, y "j" a la j-ésima neurona oculta. El bias "b" puede ser opcional, pues actúa como una entrada más.

Se calculan las salidas de las neuronas ocultas:

$$
(4) \t\t\t y_{pj} = f_j^h(net_{pj}^h).
$$

Se realizan los mismos cálculos para obtener las salidas de las neuronas de salida:

(5) 
$$
net_{pk}^{o} = \sum_{j=1}^{L} w_{kj}^{o} y_{pj} + b_{k}^{o}
$$

$$
y_{pk} = f_k^o(net_{pk}^o)
$$

Paso 4. Calcular los términos de error para todas las neuronas.

Si la neurona k es una neurona de la capa de salida, el valor de la delta es:

(7) 
$$
\delta_{pk}^o = (d_{pk} - y_{pk}) f_k^o (net_{pk}^o)
$$

La función f debe ser derivable. En general disponemos de dos formas de función de salida: La función lineal.

$$
(8) \t\t f_k(net_{jk}) = net_{jk}
$$

La función sigmoidal.

(9) 
$$
f_k\big( net_{jk} \big) = \frac{1}{1 + e^{-net_{jk}}}
$$

La selección de la función depende de la forma en que se desee representar la salida: si se desea que las neuronas de salida sean binarias, se utiliza la función sigmoidal, de otra forma, la lineal.

Para una función lineal, tenemos:

$$
f_k^{o'} = 1,
$$

Mientras que la derivada de una función sigmoidal es:

(11) 
$$
f_{k}^{o} = f_{k}^{o}(1 - f_{k}^{o}) = y_{pk}(1 - y_{pk})
$$

Por lo que los términos de error para las neuronas de salida quedan:

Para la salida lineal.

$$
\delta_{pk}^o = (d_{pk} - y_{pk})
$$

Para la salida sigmoidal.

(13) 
$$
\delta_{pk}^{o} = (d_{pk} - y_{pk})y_{pk}(1 - y_{pk})
$$

Si la neurona "j" no es de salida, entonces la derivada parcial del error no puede ser evaluada directamente, por lo tanto, se obtiene el desarrollo a partir de valores que son conocidos y otros que pueden ser evaluados.

La expresión obtenida en este caso es:  $\delta_{pj}^h = f_j^{h'}(net_{pj}^h)\sum_k \delta_{pk}^0 w_{kj}^0$  donde se observa que el error en las capas ocultas depende de todos los términos de error de la capa de salida. De aquí surge el término propagación hacia atrás.

Paso 5. Actualización de los pesos: para ello se utiliza un algoritmo recursivo, comenzando por las neuronas de salida y procesando la información hacia atrás hasta llegar a la capa de entrada, ajustando los pesos de la siguiente forma:

Para los pesos de las neuronas de la capa de salida:

(14) 
$$
w_{kj}^{0}(t+1) = w_{kj}^{0}(t) + \Delta w_{kj}^{0}(t+1)
$$

(15) 
$$
\Delta w_{kj}^o(t+1) = \alpha \delta_{pk}^o y_{pj}
$$

Para los pesos de las neuronas de la capa oculta:

(16) 
$$
w_{ji}^h(t+1) = w_{ji}^h(t) + \Delta w_{ji}^h(t+1)
$$

(17) 
$$
\Delta w_{ji}^h(t+1) = \alpha \delta_{pj}^h x_{pi}
$$

En ambos casos, para acelerar el proceso de aprendizaje se puede añadir un término momento.

Paso 6. El proceso se repite hasta que el término de error  $E_p = \frac{1}{2}$  $\frac{1}{2}\sum_{k=1}^{M} \delta_{pk}^2$  resulta aceptablemente pequeño para cada uno de los patrones aprendidos.

#### <span id="page-15-0"></span>**2.8 Ultrasonido**

La inspección por ultrasonido es una prueba no destructiva, o un conjunto de ondas de alta frecuencia son introducidas en los materiales para la detección de fallas en la superficie y sub-superficie.

Las ondas ultrasónicas viajan a través del material perdiendo energía o potencia a través del recorrido y son reflejadas a un palpador. El haz reflejado es mostrado y analizado para definir la presencia y localización de fallas y discontinuidades.

El grado de reflexión depende del estado físico de los materiales que forman la interfaz.

La mayoría de los instrumentos de inspección ultrasónica detectan fallas monitoreando uno o más de los siguientes puntos:

- La reflexión del sonido consistente en los límites del material o en discontinuidades dentro del material mismo.
- El tiempo de tránsito de la onda de sonido durante la prueba dentro de la pieza desde el punto de entrada del transductor hasta el punto de salida.
- La atenuación de las ondas de sonido en la pieza debido a la absorción y dispersión dentro de la pieza.

La mayoría de las inspecciones ultrasónicas son realizadas en frecuencias entre 0.1 y 25 MHz. Las ondas de ultrasonido son vibraciones mecánicas, las amplitudes de las vibraciones producen esfuerzos en las piezas por debajo de su límite elástico, de esta manera los materiales no producirán deformaciones plásticas.

#### <span id="page-16-0"></span>**2.9 Método pulso-eco**

Es el más utilizado en inspecciones ultrasónicas, involucra la detección de ecos producidos cuando un pulso ultrasónico es reflejado por una discontinuidad en una pieza de trabajo. Este método es utilizado para detectar la localización de la falla y para medir espesores. La profundidad de la falla está determinada por el "tiempo de vuelo" entre el pulso inicial y el eco producido por la falla. La profundidad de la falla también se puede determinar por el tiempo relativo de tránsito entre el eco producido por una falla y el eco de la superficie de respaldo.

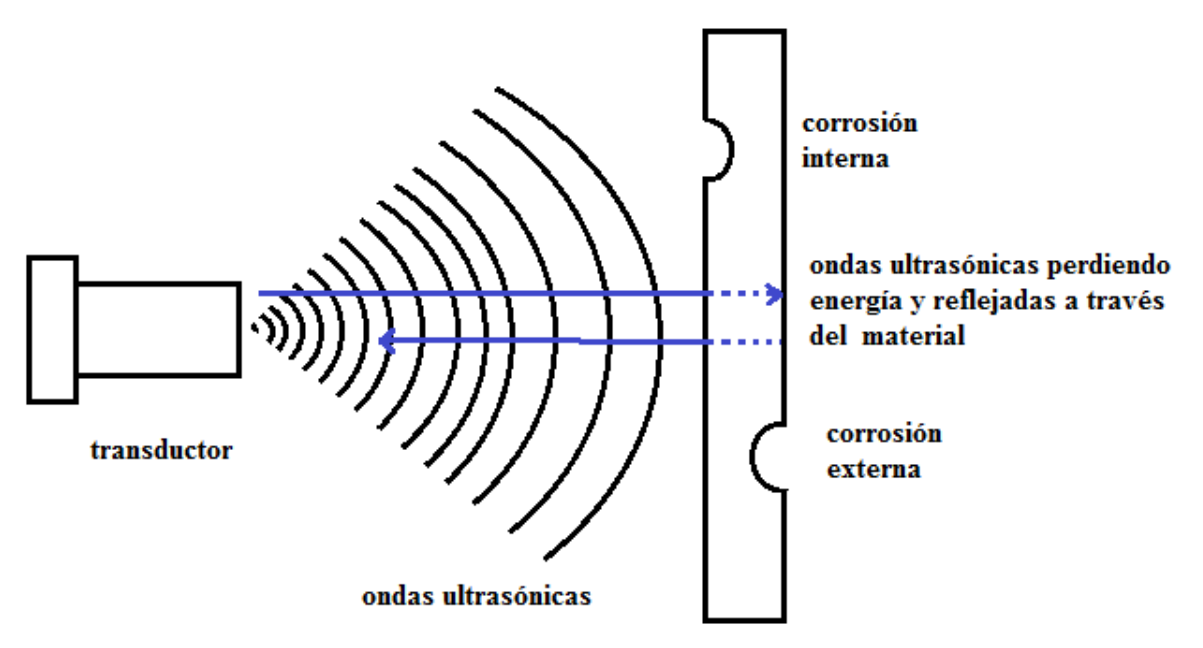

<span id="page-16-1"></span> *Figura 2.4 Reflexión de ultrasonido*

#### <span id="page-17-0"></span>**2.10 Características generales de las ondas ultrasónicas**

Las ondas ultrasónicas son ondas mecánicas que consisten en vibraciones oscilatorias de partículas atómicas o moleculares de una substancia. Las ondas de ultrasonido se comportan igual que las ondas onda de sonido audible. Se pueden propagar a través de un medio elástico, ya sea sólido, líquido o gaseoso, pero no al vacío. En varios aspectos, un haz de ultrasonido es similar a un haz de luz, ambos son ondas y obedecen a la ecuación general de ondas. Cada onda viaja con características diferentes las cuales dependen del medio en el que se propaguen no de las características de la onda. Como un haz de luz, un haz de ultrasonido es reflejado de las superficies, refractado cuando cruza las fronteras entre dos substancias que tienen diferentes características de velocidades y difractados en los bordes o alrededor de los obstáculos.

#### <span id="page-17-1"></span>**2.11 Ondas longitudinales ultrasónicas (haz recto)**

Mayormente utilizadas en la inspección de materiales. Estas ondas viajan a través de los materiales como series alternadas de compresión y succión en las cuales las partículas transmiten las vibraciones de regreso y la dirección de viaje de las ondas. Las ondas longitudinales ultrasónicas se propagan rápidamente en líquidos y gases así también como en sólidos elásticos. La velocidad de una onda longitudinal ultrasónica es de 6000 m/s en aceros, 1500 m/s en agua y 330 m/s en aire.

#### <span id="page-17-2"></span>**2.12 Propagación de las ondas**

Las ondas ultrasónicas se propagan en cierta medida en cualquier material elástico. Cuando las partículas atómicas o moleculares de un material elástico son desplazadas de sus posiciones de equilibrio por cualquier fuerza aplicada, esfuerzos internos actúan para restaurar o reacomodar las partículas a su posición original.

La relación de velocidad con frecuencia y longitud de onda está dada por:

$$
(18) \t\t\t V = f.\lambda
$$

Dónde V es velocidad (en metros por segundo), *f* es la frecuencia (en Hertz) y λ es la longitud de onda (en metros por ciclo).

#### <span id="page-17-3"></span>**2.13 Equipo básico de ultrasonido**

La mayoría de los equipos de inspección por ultrasonido incluyen el siguiente equipo básico:

- Un generador electrónico de señal que produce ráfagas de voltaje alternadas.
- Un transductor que emite un haz de ondas ultrasónicas cuando las ráfagas de voltaje alternado son aplicadas.
- Un acoplador que transfiere la salida de las ondas de sonido (energía acústica) de la pieza al transductor.
- Un transductor (puede ser el mismo que el transductor que inicia las ondas ultrasónicas o puede ser otro diferente) para percibir las ondas ultrasónicas reflejadas

por el material inspeccionado y convertir dicha onda en valores analógicos de voltaje. En la mayoría de los sistemas un transductor simple actúa como emisor y receptor.

- Un dispositivo electrónico para amplificar y modificar las señales del transductor.
- Un dispositivo de salida que muestre la información resultante y la proyecte ya sea impresa o en pantalla.
- Un reloj electrónico o un cronómetro para controlar la operación de varios componentes del sistema.

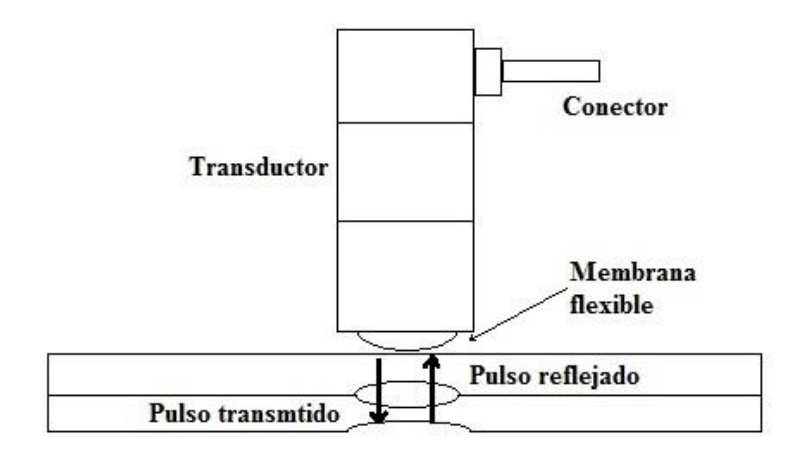

*Figura 2.5 esquema de ultrasonido*

#### <span id="page-18-1"></span><span id="page-18-0"></span>**2.14 Técnicas de estimación de parámetros**

La red neuronal depende de los datos que son usados para entrenarla, por ello se requiere que los datos entren correctamente en la red para que puedan ser analizados, para ello se utilizan técnicas de estimación.

El principal propósito de la estimación de parámetros es facilitar el entrenamiento de la red. El procesamiento de datos consiste en pasos como normalización y extracción de características. La idea es realizar el procesamiento preliminar de los datos para que a la red le sea más sencillo extraer la información de interés.

Es una práctica estándar normalizar las entradas antes de introducirlos en la red. De esta manera, la inicialización de los pesos de la red con valores aleatorios pequeños garantiza que el producto de entradas con peso serán valores pequeños. También cuando los valores son normalizados, las magnitudes de los pesos tienen un significado coherente.

Existen métodos básicos de normalización.

El primer método normaliza los datos de manera que sus rangos queden entre valores de -1 a 1 esto se resuelve con la siguiente formula.

(19) 
$$
P^{n} = \frac{2(P - P^{min})}{(P^{max} - P^{min}) - 1}
$$

Donde:

 $P^{min}$  Es el vector con el mínimo valor de las entradas

Es el vector con el máximo valor de las entradas

 $P<sup>n</sup>$  Es el resultado de normalizar el vector de entradas

Otro procedimiento de normalización es el de ajustar los datos para poder tener una media y varianza específica para obtener resultados de 0 a 1

$$
(20) \t\t\t P^n = \frac{(P - P^{media})}{p^{std}}
$$

P<sup>media</sup> Es el promedio de las entradas de vector

P<sup>std</sup> Es la desviación estándar de cada elemento de entrada de vector

 $P<sup>n</sup>$  Es el resultado de normalizar el vector de entradas

Generalmente la normalización es aplicada en las entradas del vector y los objetivos del vector. En la red usamos la siguiente formula:

$$
P^n = \frac{(P - 127)}{P^{max}}
$$

#### <span id="page-20-0"></span>**CAPITULO 3 GENERACIÓN DE MATRIZ DE ENTRENAMIENTO**

En este capítulo se explicará el modelo matemático del pulso ultrasónico y como se obtienen los datos para generar una matriz la cual se usará para la red neuronal. Se seleccionarán datos del pulso ultrasónico que identifiquen los distintos ángulos y que sean características únicas. Se selecciona el valor más alto o valor supremo y el valor mínimo o valor ínfimo junto con su posición temporal, también por ser un modelo de un ultrasonido se excluirán los valores fuera de un rango de 20 dB. Posteriormente se realiza la normalización de los datos para que los valores se encuentren en un rango entre cero y uno, se ordenarán los datos según su signo y sus valores máximos positivos o mínimos negativos y de esa forma poder generar la matriz de entrenamiento.

#### <span id="page-20-1"></span>**3.1 Análisis del modelo matemático del pulso ultrasónico.**

Para poder realizar la red neuronal que identifique patrones en el pulso ultrasónico es necesario entender primero cuales son los parámetros que tomarán del pulso con distintos ángulos, el presente proyecto comienza con la simulación del ultrasonido por medio del programa Matlab.

La siguiente ecuación describe el modelo, para expresar la señal ultrasónica usaremos los parámetros establecidos por Cardoso et al [1]

Modelo matemático de una señal de ultrasonido o de un pulso ultrasónico

(1) 
$$
r(t) = \beta e^{-\alpha(t-\tau)^2} \cos(2\pi f_c(t-\tau) + \phi)
$$

Para analizar el modelo matemático del pulso ultrasonido se usan los siguientes parámetros:

Alfa (α): Ancho de banda de la señal de US. Tau(τ): Retardo de la señal en el tiempo. fc: Frecuencia central del transductor. beta(β): Amplitud de la señal de US. fi(ϕ): Ángulo de la señal. fmuestreo: Frecuencia de muestreo del ADC (conversión analógica digital). tmuestreado: Tiempo que se hace el muestreo del ADC. t= [0:1/fmuestreo: tmuestreado]: Vector de tiempo para el primer eco.

Las señales de ultrasonido son señales continuas, por lo tanto, se debe discretizar dichas señales, realizando un muestreo a través del tiempo, obteniendo así diferentes patrones de la señal que dependen de la forma del eco ultrasónico. En la simulación de la señal de ultrasonido es necesario generar diferentes señales (32 señales) con distintos ángulos, y así poder tener una "Y" deseada la cual representa diferentes señales de ultrasonido dependiendo del ángulo. A continuación, se crea una matriz de 32x151 que es nombrada como Datos\_US de la cual se pueden obtener los datos necesarios. Estas 32 señales equivalen a los 32 ángulos que se muestran en la tabla 3.1 y se obtienen al dividir  $2\pi$  entre 32 que es igual a 0.19625 radianes los cuales equivalen a 11.25° de esta forma al usar Matlab se crean señales con los

32 ángulos y podemos generar la simulación del ultrasonido para después obtener datos de las señales simuladas.

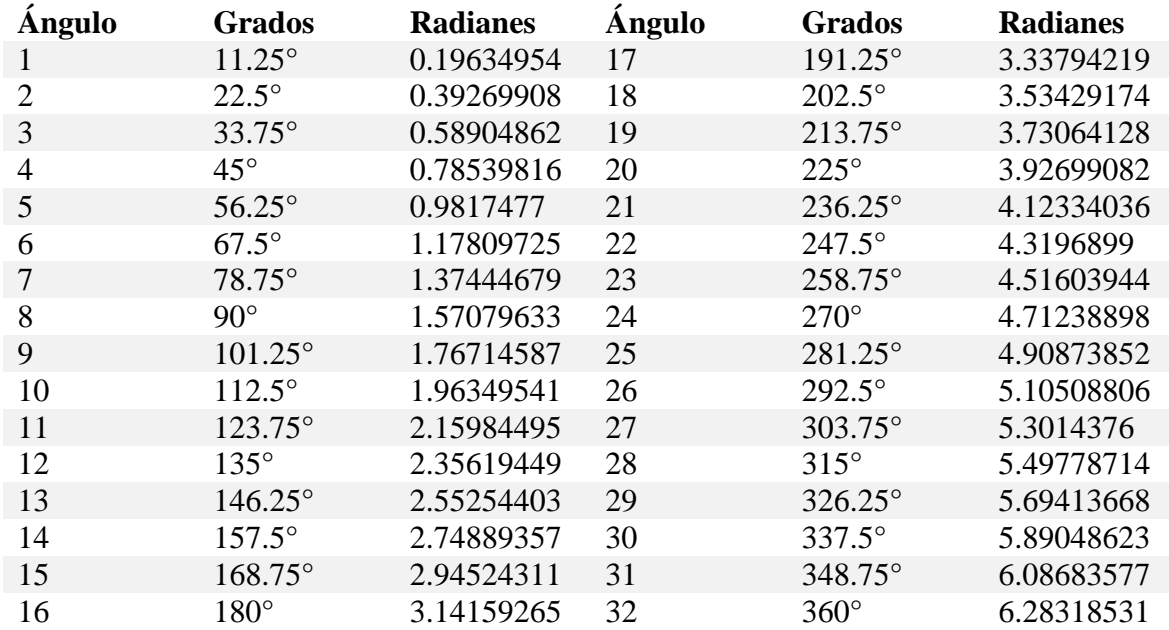

### <span id="page-21-1"></span> **Tabla 3.1 32 ángulos en grados y radianes**

Gráfico de ultrasonido con un ángulo de 11.25°

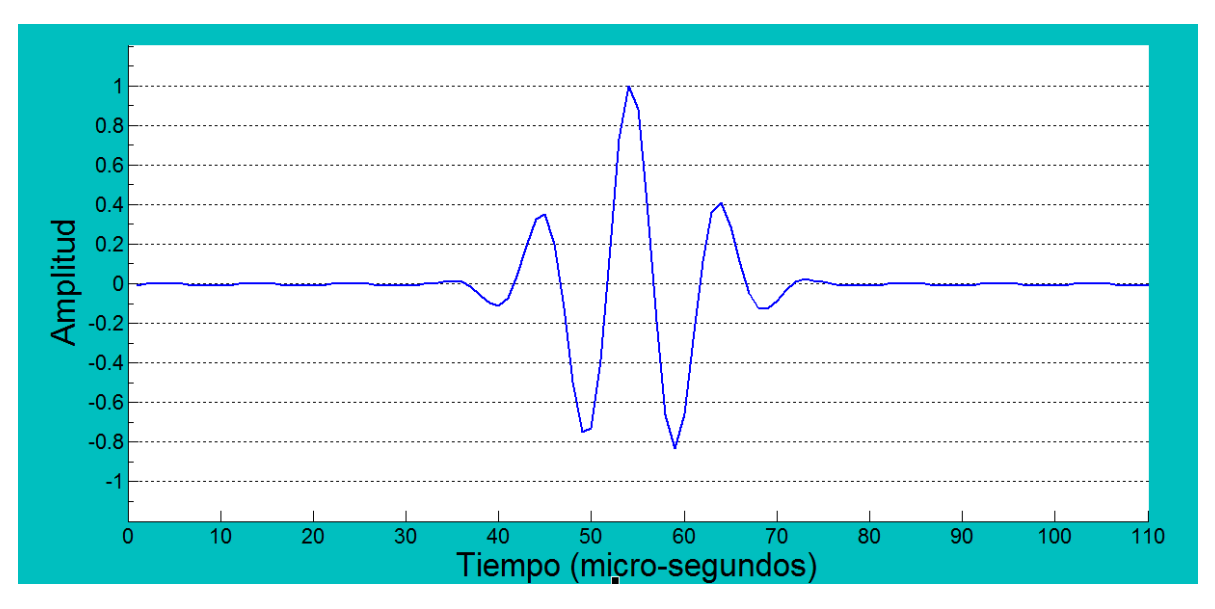

<span id="page-21-0"></span>*Figura 3Figura 3.1 señal ultrasónica con ángulo de 11.25°*

#### <span id="page-22-0"></span>**3.2 Generación de matriz de datos**

Para generar la matriz de datos se debe capturar la amplitud del máximo o mínimo local Y, la posición en X del máximo o mínimo local y el signo de la amplitud de las variables que son introducidas en la red neuronal sólo se eligen: la amplitud máxima y mínima, la posición de la amplitud y el signo de la amplitud, el cual depende de si la amplitud se encuentra por debajo o es mayor a un umbral binario equivalente a 127. El valor de 127 es offset. Como se establece se establece tener un valor de offset igual a 127 se puede decir que a todo número que sea mayor a 127 se le asigna un 1 como signo, de lo contrario se le asigna un valor de 2 como signo

<span id="page-22-2"></span>

| x   |       |                      |          |          |                | Υ        |                |                |         |             |     | Signo          |       |            |            |              |                |                          |                |                |                |                |                |                   |                |    |
|-----|-------|----------------------|----------|----------|----------------|----------|----------------|----------------|---------|-------------|-----|----------------|-------|------------|------------|--------------|----------------|--------------------------|----------------|----------------|----------------|----------------|----------------|-------------------|----------------|----|
|     |       | 39 44 49 54          |          |          | 59 63 68       |          | $\circ$        | $\overline{0}$ | 115 169 |             |     | 33 253         | 23    | 179 109    |            | $\mathbf{0}$ | $\overline{0}$ |                          |                |                |                |                |                | 2 1 2 1 2 1 2 0 0 |                |    |
| 39  | 44    | 49 54 58 63          |          |          |                | 68       | 72             | $\mathbf{0}$   | 115 167 |             |     | 36 248         |       | 21 184     | 107 130    |              | $\mathbf{0}$   | $\overline{2}$           | $\mathbf{1}$   | $\overline{2}$ | 12             |                |                | 1210              |                |    |
| 39  |       | 44 49 53             |          |          |                | 58 63 68 | 72             | 0              | 116 164 |             | 43  | 249            |       | 16 187     | 106 131    |              | $\Omega$       | 2                        | 1              |                |                |                |                | 2121210           |                |    |
| 39  | 43    | 48                   | 53       | 58 63    |                | 67       | 72             | 0              | 117     | 160         | 43  | 251            | 14    | 188        | 104 131    |              | 0              | 2                        | 1              | $\overline{2}$ | 12             |                | $\mathbf{1}$   | 210               |                |    |
| 38  | 43    | 48 53                |          | 57       | 62             | 67       | 72             | $\mathbf{0}$   | 118 159 |             | 46  | 247            |       | 16 193     | 102 132    |              | 0              | 2                        | $\mathbf{1}$   | $\overline{2}$ | $\mathbf{1}$   | $\overline{2}$ | $\mathbf{1}$   | 210               |                |    |
| 38  |       | 43 48 52 57          |          |          |                | 62 67    | 71             | 0              |         | 119 157     | 51  | 244            |       | 9 197      | 100 132    |              | $\mathbf{0}$   | 2                        | $\mathbf{1}$   |                | 212            |                | $\mathbf{1}$   | 210               |                |    |
| 38. | 43    |                      |          | 47 52 57 | 62 66          |          | 71             | 0              | 120     | 154         | 54  | 246            |       | 7 199      | 99         | 133          | 0              | 2                        | 1              |                | 212            |                |                | 1210              |                |    |
| 37  | 42    | 47                   | 52       | 57       | 61             | 66       | 71             | 0              | 121 153 |             | 56. | 244            |       | 9 202      | 96         | 134          | 0              | 2                        | 1              | $\overline{2}$ | 1 <sub>2</sub> |                | $\mathbf{1}$   | $\overline{2}$    | 10             |    |
| 37  |       | 42 47 52             |          |          | 56 61 66       |          | 71             | 0              | 121 151 |             | 60  | 237            |       | 6 207      |            | 94 135       | 0              | 2                        | 1              |                | 212            |                |                | 1210              |                |    |
| 36  |       | 42 46 51 56 61 65    |          |          |                |          | 70             | 0              | 122 149 |             | 65  | 239            |       | 2 2 1 0    | 93         | 136          | 0              | $\overline{\phantom{a}}$ | $\mathbf{1}$   |                | 212            |                |                | 1210              |                |    |
| 36  | 41    |                      | 46 51 56 |          | 60             | 65       | 70             | 0              | 122 147 |             | 66  | 237            |       | 4 210      | 89         | 137          | $\Omega$       | 2                        | $\mathbf{1}$   | $\overline{2}$ | $\mathbf{1}$   | $\overline{2}$ | $\mathbf{1}$   | $\overline{2}$    | 10             |    |
|     |       | 36 41 46 51 55       |          |          |                | 60 65    | 70             | 0              |         | 123 146     | 69  | 232            |       | 5 217      |            | 86 138       | 0              | 2                        | $\mathbf{1}$   |                | 212            |                | $\mathbf{1}$   | 210               |                |    |
| 36  | 41    |                      |          |          | 46 50 55 60 65 |          | 69             | $\mathbf{0}$   | 123     | 144         | 74  | 230            | 0     | 220        | 84         | 138          | 0              | $\overline{2}$           | $\mathbf{1}$   | $\overline{2}$ | 12             |                |                | 1210              |                |    |
| 40  | 45    | 50 55                |          | 60       | 64             | 69       | $\mathbf 0$    | 0              | 142     | 75          | 230 | 1              | 220   | 82         | 140        | 0            | $\Omega$       | 1                        | 2              | $\mathbf{1}$   | 2              | $\mathbf{1}$   | $\overline{2}$ | $\mathbf{1}$      | 0 <sub>0</sub> |    |
| 35  | 40    | 45 50 54 59 64 69    |          |          |                |          |                | 73             | 124     | 141         |     | 78 225         | 6     | 225        |            | 78 141       | 124            | 2                        | 1              |                | 212            |                |                | 121               |                | 2  |
| 40  | 45    | 49                   | 54       | 59       | 64             | 68       | 73             | 0              | 140     | 82          | 220 | $\mathbf{1}$   | 230   | 75         | 142 123    |              | 0              | $\mathbf{1}$             | 2              | $\mathbf{1}$   | 21             |                | $\overline{2}$ | $\mathbf{1}$      | 20             |    |
| 39  | 44    | 49                   | 54       | 59       | 63             | 68       | 73             | $\overline{0}$ | 138     | 84          | 220 | $^{\circ}$     | 230   | 74         | 144 123    |              | $\overline{0}$ | 1                        | $\overline{2}$ | $\mathbf{1}$   | $\overline{2}$ | $\mathbf{1}$   | $\overline{2}$ | $\mathbf{1}$      | 20             |    |
| 39  |       | 44 49 54 58 63       |          |          |                | 68       | 72             | 0              | 138     | 86          | 217 | 5              | 232   | 69         | 146 123    |              | $\mathbf{0}$   | 1                        | 2              |                | 121            |                |                | 2120              |                |    |
| 39  | 44    | 49 53                |          | 58       | 63             | 68       | 72             | 0              | 137     | 89          | 210 | $\overline{4}$ | 237   | 66         | 147 122    |              | $\mathbf{0}$   | 1                        | $\overline{2}$ | $\mathbf{1}$   |                | 21             |                | 21                |                | 20 |
| 39  | 43    | 48                   | 53       | 58 63    |                | 67       | 72             | 0              | 136     | 93          | 210 | 2              | 239   | 65         | 149 122    |              | $\mathbf{0}$   | 1                        | $\overline{2}$ | $\mathbf{1}$   | 21             |                | $\overline{2}$ | $\mathbf{1}$      | 20             |    |
| 38  | 43    | 48 53                |          |          |                | 57 62 67 | 72             | 0              | 135     | 94          | 207 | 6              | 237   |            | 60 151 121 |              | 0              | 1                        | $\overline{2}$ |                |                |                |                | 1212120           |                |    |
| 38  | 43    |                      |          | 48 52 57 | 62             | 67       | 71             | 0              | 134     | 96          | 202 |                | 9 244 | 56         | 153 121    |              | $\mathbf{0}$   | 1                        | $\overline{2}$ | $\mathbf{1}$   |                | 21             |                | 21                | 20             |    |
| 38  | 43    | 47                   | 52 57    |          | 62             | 66       | 71             | 0              | 133     | 99          | 199 | $\overline{7}$ | 246   |            | 54 154 120 |              | $\Omega$       | 1                        | $\overline{2}$ |                | 121            |                |                | 2120              |                |    |
|     |       | 37 42 47 52 57 61 66 |          |          |                |          | 71             | 0              | 132     | 100 197     |     | 9              | 244   |            | 51 157 119 |              | 0              | 1                        | 2              |                |                |                |                | 1212120           |                |    |
| 37  | 42    | 47 52 56 61 66       |          |          |                |          | 71             | 0              |         | 132 102     | 193 | 16             | 247   |            | 46 159 118 |              | 0              | 1                        | $\overline{2}$ | $\mathbf{1}$   | 21             |                |                | 21                | 20             |    |
| 36  | 42    | 46                   | 51       | 56       | 61             | 65       | 70             | $\overline{0}$ |         | 131 104     | 188 | 14             | 251   | 43         | 160 117    |              | $\mathbf{0}$   | 1                        | $\overline{2}$ | $\mathbf{1}$   | $\overline{2}$ | $\mathbf{1}$   | $\overline{2}$ | $\mathbf{1}$      | 20             |    |
|     | 36 41 | 46 51 56 60 65       |          |          |                |          | 70             | 0              |         | 131 106 187 |     | 16             | 249   | 43         | 164 116    |              | 0              | 1                        | $\overline{2}$ |                | 121            |                |                | 2120              |                |    |
| 36  | 41    | 46                   | 51       | 55       | 60             | 65       | 70             | $\overline{0}$ |         | 130 107     | 184 | 21             | 248   | 36         | 167 115    |              | 0              | 1                        | 2              | $\mathbf{1}$   | 21             |                |                | 2120              |                |    |
| 41  | 46    | 50 55                |          | 60       | 65             | 69       | $\mathbf{0}$   | $\mathbf{0}$   | 109     | 179         | 23  | 253            | 33    | 169        | 115        | 0            | 0              | 2                        | $\mathbf{1}$   | $\overline{2}$ | $\mathbf{1}$   | $\overline{2}$ |                | 1200              |                |    |
| 40  |       | 45 50 55             |          | 60 64    |                | 69       | $\Omega$       | $\Omega$       | 111 178 |             | 23  | 252            | 33    |            | 171 113    | 0            | $\Omega$       | 2                        | 1              |                |                |                |                | 2121200           |                |    |
|     |       | 40 45 50 54 59 64 69 |          |          |                |          | $\overline{0}$ | 0              | 112 175 |             |     | 28 247         |       | 28 175 112 |            | $\mathbf 0$  | $\mathbf{O}$   | $\overline{2}$           |                |                |                |                |                | 12121200          |                |    |

**Tabla 3.2 puntos tomados en eje "X", "Y" y signo**

#### <span id="page-22-1"></span>**3.3 Búsqueda del ínfimo "Y", supremo y almacenamiento de la posición temporal**

La obtención del supremo y el ínfimo con sus respectivas posiciones temporales se encuentra al comparar cuales son los valores en Y más altos y más bajos y al mismo tiempo tomar su ubicación, el ínfimo y el supremo son los puntos mínimos y máximos respectivamente de la señal de ultrasonido.

Los datos obtenidos de las 32 señales se muestran en la tabla 3.3

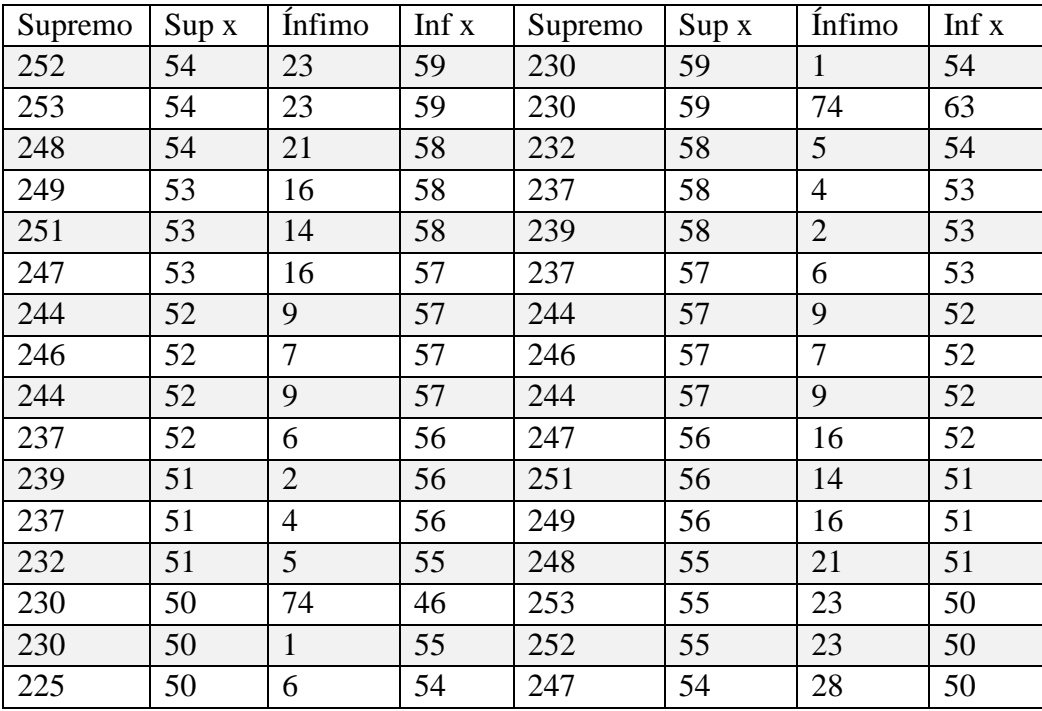

## <span id="page-23-1"></span> **Tabla 3.3 Supremo e Ínfimo**

#### <span id="page-23-0"></span>**3.4 Eliminación de datos fuera de rango**

Si el valor es mayor o igual a 127 y además es menor que el valor de la caída positiva, la cual es el rango máximo de 20 decibles, cambia su valor por cero, y si es menor a 127 y su valor es mayor que la caída negativa, su valor también cambia a cero.

Resultado de datos dentro rango

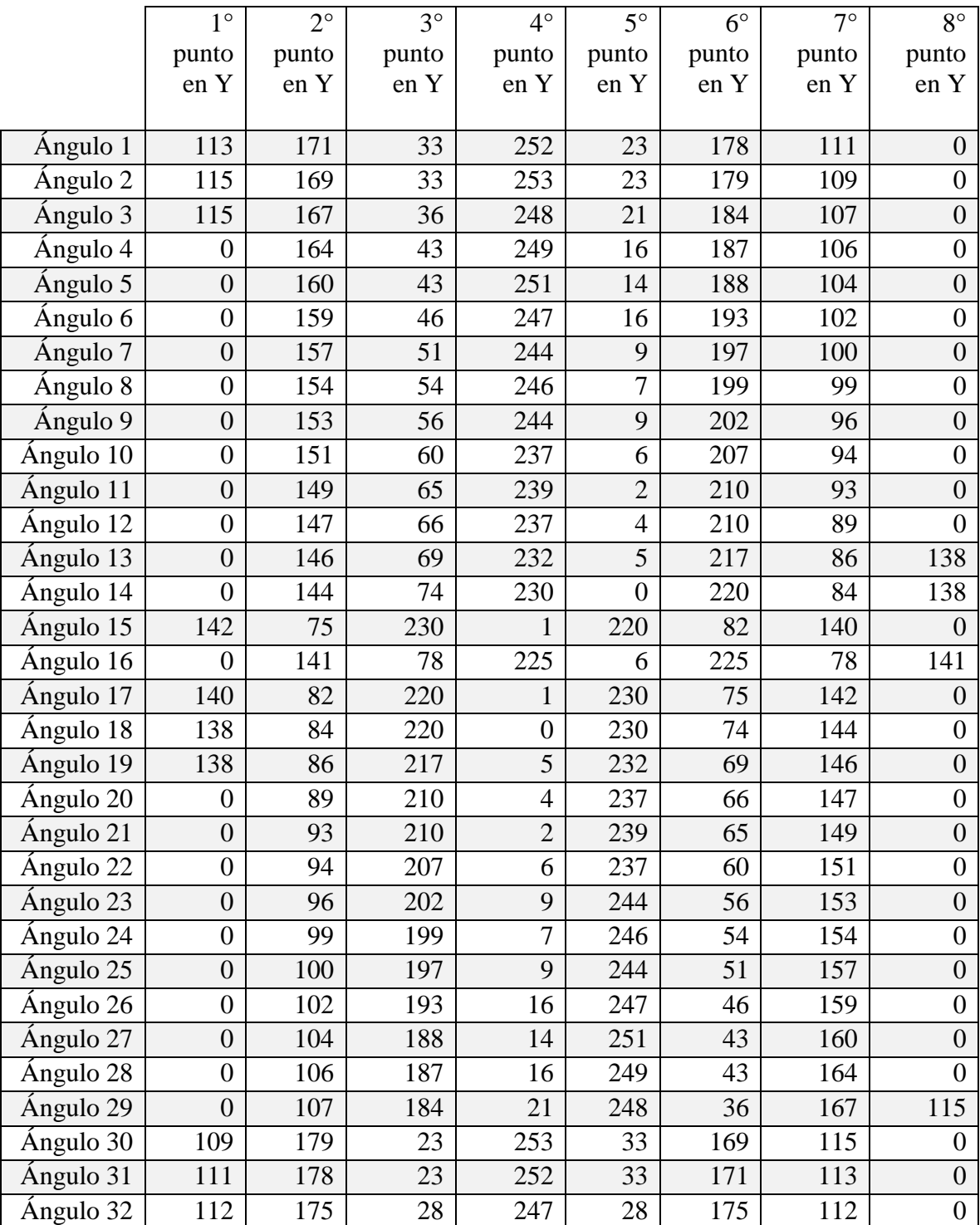

## <span id="page-24-0"></span> **Tabla 3.4 Datos de rango de 20dB**

#### <span id="page-25-0"></span>**3.5 Normalización de datos**

Para realizar la normalización de datos la Ynorm se resta 127, considerando la excepción del dato 0 ya que este permanecerá igual y no debe ser afectado por la resta.

|                               | $1^\circ$        | $2^{\circ}$ | $3^\circ$ | $4^\circ$        | $\overline{5^{\circ}}$ | $6^{\circ}$ | $7^\circ$       | $8^\circ$        |
|-------------------------------|------------------|-------------|-----------|------------------|------------------------|-------------|-----------------|------------------|
|                               | punto            | punto       | punto     | punto            | punto                  | punto       | punto           | punto            |
|                               | en Y             | en Y        | en Y      | en Y             | en Y                   | en Y        | en Y            | en Y             |
|                               |                  |             |           |                  |                        |             |                 |                  |
| Ángulo 1                      | $-14$            | 44          | $-94$     | 125              | $-104$                 | 51          | $-16$           | $\overline{0}$   |
| Ángulo 2                      | $-12$            | 42          | $-94$     | 126              | $-104$                 | 52          | $-18$           | $\boldsymbol{0}$ |
| Ángulo 3                      | $-12$            | 40          | $-91$     | 121              | $-106$                 | 57          | $-20$           | $\boldsymbol{0}$ |
| Ángulo 4                      | $\boldsymbol{0}$ | 37          | $-84$     | 122              | $-111$                 | 60          | $-21$           | $\boldsymbol{0}$ |
| Ángulo 5                      | $\boldsymbol{0}$ | 33          | $-84$     | 124              | $-113$                 | 61          | $-23$           | $\boldsymbol{0}$ |
| Angulo 6                      | $\boldsymbol{0}$ | 32          | $-81$     | 120              | $-111$                 | 66          | $-25$           | $\boldsymbol{0}$ |
| Ángulo 7                      | $\boldsymbol{0}$ | 30          | $-76$     | 117              | $-118$                 | 70          | $-27$           | $\boldsymbol{0}$ |
| Ángulo 8                      | $\boldsymbol{0}$ | 27          | $-73$     | 119              | $-120$                 | 72          | $-28$           | $\boldsymbol{0}$ |
| Ángulo 9                      | $\boldsymbol{0}$ | 26          | $-71$     | 117              | $-118$                 | 75          | $-31$           | $\overline{0}$   |
| Ángulo 10                     | $\boldsymbol{0}$ | 24          | $-67$     | 110              | $-121$                 | 80          | $-33$           | $\boldsymbol{0}$ |
| Ángulo 11                     | $\boldsymbol{0}$ | 22          | $-62$     | 112              | $-125$                 | 83          | $-34$           | $\boldsymbol{0}$ |
| Ángulo 12                     | $\boldsymbol{0}$ | 20          | $-61$     | 110              | $-123$                 | 83          | $-38$           | $\boldsymbol{0}$ |
| Ángulo 13                     | $\boldsymbol{0}$ | 19          | $-58$     | 105              | $-122$                 | 90          | $-41$           | 11               |
| Ángulo 14                     | $\boldsymbol{0}$ | 17          | $-53$     | 103              | $\theta$               | 93          | $-43$           | 11               |
| Ángulo 15                     | 15               | $-52$       | 103       | $-126$           | 93                     | $-45$       | 13              | $\overline{0}$   |
| Ángulo 16                     | $\boldsymbol{0}$ | 14          | $-49$     | 98               | $-121$                 | 98          | $-49$           | 14               |
| Ángulo 17                     | 13               | $-45$       | 93        | $-126$           | 103                    | $-52$       | 15              | $\boldsymbol{0}$ |
| Ángulo 18                     | 11               | $-43$       | 93        | $\boldsymbol{0}$ | 103                    | $-53$       | 17              | $\boldsymbol{0}$ |
| Ángulo 19                     | 11               | $-41$       | 90        | $-122$           | 105                    | $-58$       | 19              | $\boldsymbol{0}$ |
| Ángulo 20                     | $\boldsymbol{0}$ | $-38$       | 83        | $-123$           | 110                    | $-61$       | 20              | $\boldsymbol{0}$ |
| Ángulo 21                     | $\boldsymbol{0}$ | $-34$       | 83        | $-125$           | 112                    | $-62$       | 22              | $\overline{0}$   |
| Ángulo 22                     | $\overline{0}$   | $-33$       | 80        | $-121$           | 110                    | $-67$       | 24              | $\boldsymbol{0}$ |
| Ángulo 23                     | $\boldsymbol{0}$ | $-31$       | 75        | $-118$           | 117                    | $-71$       | 26              | $\boldsymbol{0}$ |
| Ángulo 24                     | $\boldsymbol{0}$ | $-28$       | 72        | $-120$           | 119                    | $-73$       | 27              | $\boldsymbol{0}$ |
| Ángulo 25                     | $\boldsymbol{0}$ | $-27$       | $70\,$    | $-118$           | $117\,$                | $-76$       | 30              | $\boldsymbol{0}$ |
| $\overline{\text{Angulo }26}$ | $\overline{0}$   | $-25$       | 66        | $-111$           | 120                    | $-81$       | $\overline{32}$ | $\overline{0}$   |
| Ángulo 27                     | $\overline{0}$   | $-23$       | 61        | $-113$           | 124                    | $-84$       | 33              | $\boldsymbol{0}$ |
| Ángulo 28                     | $\boldsymbol{0}$ | $-21$       | 60        | $-111$           | 122                    | $-84$       | 37              | $\boldsymbol{0}$ |
| Ángulo 29                     | $\boldsymbol{0}$ | $-20$       | 57        | $-106$           | 121                    | $-91$       | 40              | $-12$            |
| Ángulo 30                     | $-18$            | 52          | $-104$    | 126              | $-94$                  | 42          | $-12$           | $\boldsymbol{0}$ |
| Ángulo 31                     | $-16$            | 51          | $-104$    | 125              | $-94$                  | 44          | $-14$           | $\boldsymbol{0}$ |
| Ángulo 32                     | $-15$            | 48          | $-99$     | 120              | $-99$                  | 48          | $-15$           | $\boldsymbol{0}$ |

<span id="page-25-1"></span> **Tabla 3.5 Cambio de amplitud de los datos**

#### <span id="page-26-0"></span>**3.6 Orden de los datos con base en su amplitud**

Para poder obtener las entradas es necesario ordenar los datos en el que se asignan valores al principio de la siguiente manera, representando signo positivo como un 1 si el valor de Y es mayor a 0 De lo contrario se asigna un 2 como signo negativo, el cual indica que el valor es menor que 0.

<span id="page-26-1"></span>

| Signo          |       |        |        | Orden de los datos según signo |                  |       |
|----------------|-------|--------|--------|--------------------------------|------------------|-------|
| $\sqrt{2}$     | $-14$ | $-94$  | $-104$ | 44                             | 125              | 51    |
| $\overline{2}$ | $-12$ | $-94$  | $-104$ | 42                             | 126              | 52    |
| $\overline{2}$ | $-12$ | $-91$  | $-106$ | 40                             | 121              | 57    |
| $\mathbf{1}$   | 37    | 122    | 60     | $-84$                          | $-111$           | $-21$ |
| $\overline{1}$ | 33    | 124    | 61     | $-84$                          | $-113$           | $-23$ |
| $\mathbf{1}$   | 32    | 120    | 66     | $-81$                          | $-111$           | $-25$ |
| $\mathbf{1}$   | 30    | 117    | 70     | $-76$                          | $-118$           | $-27$ |
| $\mathbf{1}$   | 27    | 119    | 72     | $-73$                          | $-120$           | $-28$ |
| $\mathbf{1}$   | 26    | 117    | 75     | $-71$                          | $-118$           | $-31$ |
| $\mathbf{1}$   | 24    | 110    | 80     | $-67$                          | $-121$           | $-33$ |
| $\mathbf{1}$   | 22    | 112    | 83     | $-62$                          | $-125$           | $-34$ |
| $\mathbf{1}$   | 20    | 110    | 83     | $-61$                          | $-123$           | $-38$ |
| $\mathbf{1}$   | 19    | 105    | 90     | $-58$                          | $-122$           | $-41$ |
| $\mathbf{1}$   | 17    | 103    | 93     | $-53$                          | $\overline{0}$   | $-43$ |
| $\mathbf{1}$   | 15    | 103    | 93     | $-52$                          | $-126$           | $-45$ |
| $\mathbf{1}$   | 14    | 98     | 98     | $-49$                          | $-121$           | $-49$ |
| $\mathbf{1}$   | 13    | 93     | 103    | $-45$                          | $-126$           | $-52$ |
| $\mathbf{1}$   | 11    | 93     | 103    | $-43$                          | $\boldsymbol{0}$ | $-53$ |
| $\mathbf{1}$   | 11    | 90     | 105    | $-41$                          | $-122$           | $-58$ |
| $\overline{2}$ | $-38$ | $-123$ | $-61$  | 83                             | 110              | 20    |
| $\overline{2}$ | $-34$ | $-125$ | $-62$  | 83                             | 112              | 22    |
| $\overline{2}$ | $-33$ | $-121$ | $-67$  | 80                             | 110              | 24    |
| $\overline{2}$ | $-31$ | $-118$ | $-71$  | 75                             | 117              | 26    |
| $\overline{2}$ | $-28$ | $-120$ | $-73$  | 72                             | 119              | 27    |
| $\overline{2}$ | $-27$ | $-118$ | $-76$  | 70                             | 117              | 30    |
| $\overline{2}$ | $-25$ | $-111$ | $-81$  | 66                             | 120              | 32    |
| $\overline{2}$ | $-23$ | $-113$ | $-84$  | 61                             | 124              | 33    |
| $\overline{2}$ | $-21$ | $-111$ | $-84$  | 60                             | 122              | 37    |
| $\overline{2}$ | $-20$ | $-106$ | $-91$  | 57                             | 121              | 40    |
| $\overline{2}$ | $-18$ | $-104$ | $-94$  | 52                             | 126              | 42    |
| $\overline{2}$ | $-16$ | $-104$ | $-94$  | 51                             | 125              | 44    |
| $\overline{2}$ | $-15$ | $-99$  | $-99$  | 48                             | 120              | 48    |

 **Tabla 3.6 Asignación de número de acuerdo con el signo**

#### <span id="page-27-0"></span>**3.7 Asignación de números en orden**

La asignación de números para formar la matriz máx. y min. negativos y positivos se realiza dependiendo del primer número de matriz entrenada, ya sea 1 o 2 se mandan a distintas opciones, si son valores mayores o menores a cero, con esto se obtiene el orden de los valores mínimo positivo, intermedio positivo, máximo positivo, mínimo negativo, intermedio negativo, máximo negativo.

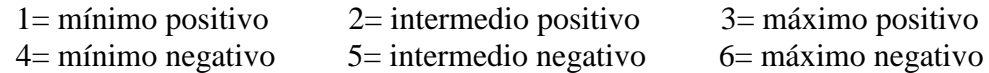

<span id="page-27-1"></span>

| Signo          |                |                |                | Asignación de números en orden máximo positiva a mínimo negativo |                |                |
|----------------|----------------|----------------|----------------|------------------------------------------------------------------|----------------|----------------|
| $\overline{2}$ | $\overline{4}$ | 5              | 6              | 1                                                                | $\overline{3}$ | $\overline{2}$ |
| $\overline{2}$ | $\overline{4}$ | 5              | 6              | $\mathbf{1}$                                                     | $\overline{3}$ | $\overline{2}$ |
| $\overline{2}$ | $\overline{4}$ | 5              | 6              | $\mathbf{1}$                                                     | $\overline{3}$ | $\overline{2}$ |
| $\mathbf{1}$   | $\mathbf{1}$   | 3              | $\overline{c}$ | 5                                                                | 6              | $\overline{4}$ |
| 1              | $\mathbf{1}$   | $\overline{3}$ | $\overline{2}$ | 5                                                                | 6              | $\overline{4}$ |
| 1              | 1              | 3              | $\overline{2}$ | 5                                                                | 6              | $\overline{4}$ |
| $\mathbf{1}$   | $\mathbf{1}$   | $\overline{3}$ | $\overline{2}$ | 5                                                                | 6              | $\overline{4}$ |
| 1              | 1              | $\overline{3}$ | $\overline{2}$ | 5                                                                | 6              | $\overline{4}$ |
| $\mathbf{1}$   | $\mathbf{1}$   | $\overline{3}$ | $\overline{2}$ | $\overline{5}$                                                   | 6              | $\overline{4}$ |
| 1              | $\mathbf{1}$   | 3              | $\overline{2}$ | 5                                                                | 6              | $\overline{4}$ |
| $\mathbf{1}$   | $\mathbf 1$    | 3              | $\overline{2}$ | 5                                                                | 6              | $\overline{4}$ |
| 1              | 1              | 3              | $\overline{2}$ | 5                                                                | 6              | 4              |
| $\mathbf{1}$   | $\mathbf 1$    | $\overline{3}$ | $\overline{2}$ | 5                                                                | 6              | $\overline{4}$ |
| $\mathbf 1$    | $\mathbf 1$    | $\overline{3}$ | $\overline{2}$ | $\overline{5}$                                                   | $\overline{4}$ | 6              |
| $\mathbf{1}$   | $\mathbf{1}$   | 3              | $\overline{2}$ | 5                                                                | 6              | $\overline{4}$ |
| $\mathbf{1}$   | $\mathbf{1}$   | $\overline{c}$ | 3              | 5                                                                | 6              | $\overline{4}$ |
| $\mathbf{1}$   | $\mathbf{1}$   | $\overline{2}$ | $\overline{3}$ | $\overline{4}$                                                   | 6              | 5              |
| 1              | 1              | $\overline{c}$ | 3              | 6                                                                | $\overline{4}$ | 5              |
| $\mathbf{1}$   | $\mathbf 1$    | $\overline{2}$ | $\overline{3}$ | $\overline{4}$                                                   | 6              | 5              |
| $\overline{2}$ | $\overline{4}$ | 6              | 5              | $\overline{2}$                                                   | 3              | $\mathbf{1}$   |
| $\overline{2}$ | $\overline{4}$ | 6              | $\overline{5}$ | $\overline{2}$                                                   | $\overline{3}$ | $\mathbf{1}$   |
| $\overline{2}$ | $\overline{4}$ | 6              | 5              | $\overline{c}$                                                   | $\overline{3}$ | 1              |
| $\overline{2}$ | $\overline{4}$ | 6              | 5              | $\overline{2}$                                                   | $\overline{3}$ |                |
| $\overline{2}$ | $\overline{4}$ | 6              | 5              | $\overline{c}$                                                   | 3              | 1              |
| $\overline{c}$ | $\overline{4}$ | 6              | 5              | $\overline{c}$                                                   | $\overline{3}$ | 1              |
| $\overline{2}$ | $\overline{4}$ | 6              | $\overline{5}$ | $\overline{c}$                                                   | $\overline{3}$ | 1              |
| $\overline{2}$ | $\overline{4}$ | 6              | $\overline{5}$ | $\overline{2}$                                                   | $\overline{3}$ | 1              |
| $\overline{2}$ | $\overline{4}$ | 6              | 5              | $\overline{c}$                                                   | 3              | 1              |
| $\overline{2}$ | $\overline{4}$ | 6              | $\overline{5}$ | $\overline{2}$                                                   | $\overline{3}$ | 1              |
| $\overline{2}$ | $\overline{4}$ | 6              | 5              | $\overline{2}$                                                   | $\overline{3}$ | 1              |

 **Tabla 3.7 Matriz máx. y min. positivo.**

#### <span id="page-28-0"></span>**3.8 Detección del pulso de máxima amplitud para realizar el normalizado**

Para normalizar los valores y crear una matriz normalizada, se realizará una operación usando el supremo y el ínfimo la cual compara cual es mayor en cada posición y este será el máximo que dividirá el valor de la matriz entrenada, se usará la siguiente ecuación.

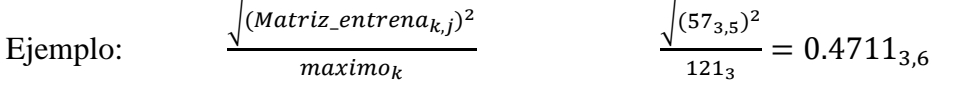

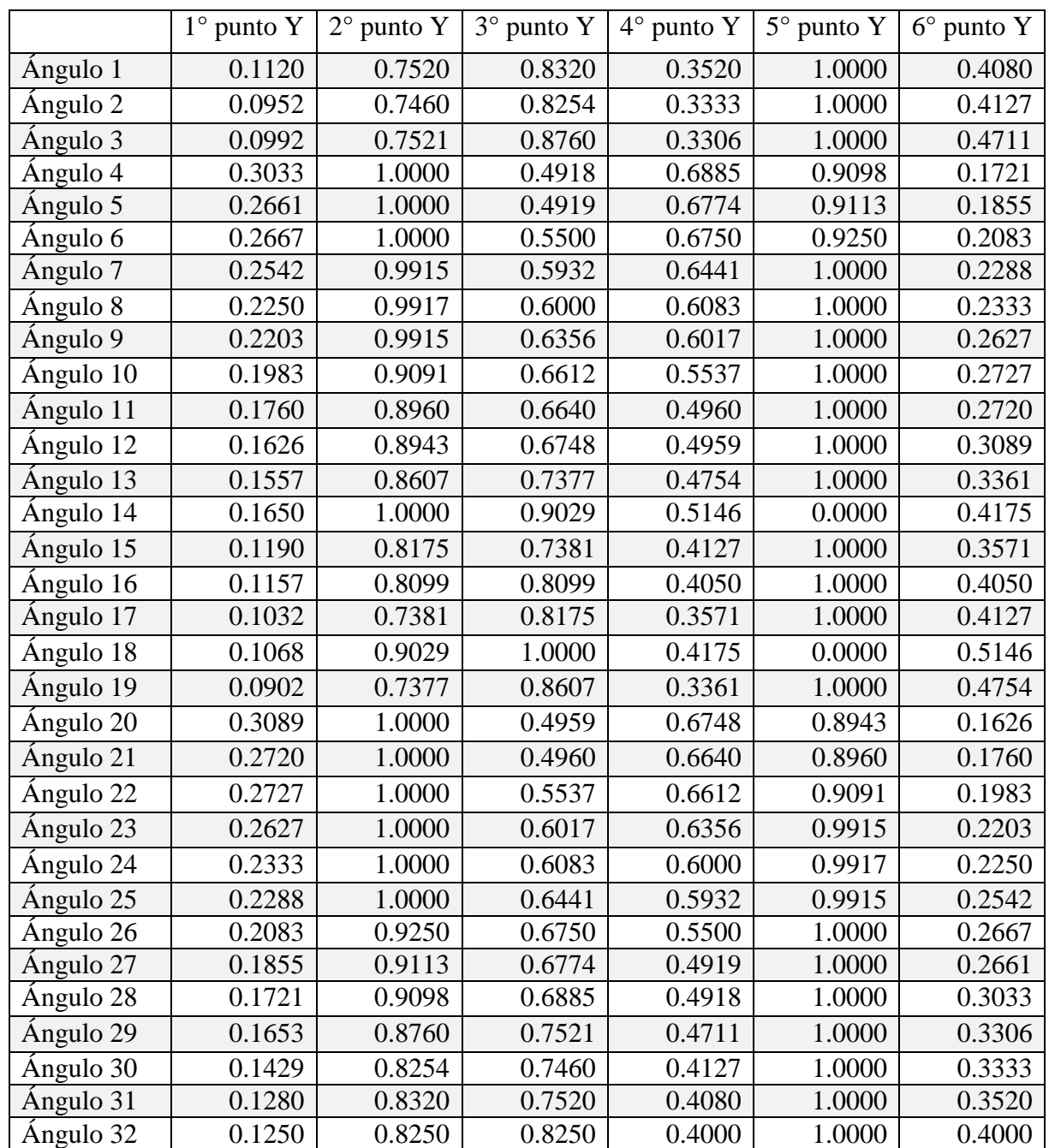

#### <span id="page-28-1"></span> **Tabla 3.8 Matriz normalizada.**

#### <span id="page-29-0"></span>**3.9 Generación de matriz de entrenamiento**

Los datos que se usan como entrada para la red neuronal serán los siguientes, de la matriz máx. y min. se hace uso de la primera columna para saber si el signo es positivo o negativo, después se usan las columnas segunda y tercera para saber si tiene máximo, intermedio, o mínimo ya sea positivo o negativo. Las columnas cuarta y quinta son valores que vienen de la posición en el punto máximo y el mínimo de la señal de ultrasonido. Por último, se hace uso de los seis datos de la matriz normalizada, con ello finalmente se cuenta con los valores suficientes para introducir en la red neuronal quedando la matriz de la siguiente forma:

| Signo          | Max y Min      |                |    | Posición X |        |        |        | Matriz normalizada de Y |        |        |
|----------------|----------------|----------------|----|------------|--------|--------|--------|-------------------------|--------|--------|
| $\overline{2}$ | 4              | 5              | 14 | 19         | 0.1120 | 0.7520 | 0.8320 | 0.3520                  | 1.0000 | 0.4080 |
| $\overline{2}$ | $\overline{4}$ | 5              | 15 | 20         | 0.0952 | 0.7460 | 0.8254 | 0.3333                  | 1.0000 | 0.4127 |
| $\overline{2}$ | $\overline{4}$ | 5              | 15 | 19         | 0.0992 | 0.7521 | 0.8760 | 0.3306                  | 1.0000 | 0.4711 |
| $\mathbf{1}$   | $\mathbf{1}$   | 3              | 9  | 14         | 0.3033 | 1.0000 | 0.4918 | 0.6885                  | 0.9098 | 0.1721 |
| $\mathbf{1}$   | $\mathbf{1}$   | 3              | 10 | 15         | 0.2661 | 1.0000 | 0.4919 | 0.6774                  | 0.9113 | 0.1855 |
| $\mathbf{1}$   | $\mathbf{1}$   | 3              | 10 | 14         | 0.2667 | 1.0000 | 0.5500 | 0.6750                  | 0.9250 | 0.2083 |
| $\mathbf{1}$   | $\mathbf{1}$   | 3              | 9  | 14         | 0.2542 | 0.9915 | 0.5932 | 0.6441                  | 1.0000 | 0.2288 |
| $\mathbf{1}$   | $\mathbf{1}$   | 3              | 9  | 14         | 0.2250 | 0.9917 | 0.6000 | 0.6083                  | 1.0000 | 0.2333 |
| $\mathbf{1}$   | $\mathbf{1}$   | $\overline{3}$ | 10 | 15         | 0.2203 | 0.9915 | 0.6356 | 0.6017                  | 1.0000 | 0.2627 |
| $\mathbf{1}$   | 1              | 3              | 10 | 14         | 0.1983 | 0.9091 | 0.6612 | 0.5537                  | 1.0000 | 0.2727 |
| $\mathbf{1}$   | $\mathbf{1}$   | $\overline{3}$ | 9  | 14         | 0.1760 | 0.8960 | 0.6640 | 0.4960                  | 1.0000 | 0.2720 |
| $\mathbf{1}$   | $\mathbf{1}$   | $\overline{3}$ | 10 | 15         | 0.1626 | 0.8943 | 0.6748 | 0.4959                  | 1.0000 | 0.3089 |
| $\mathbf{1}$   | $\mathbf{1}$   | 3              | 10 | 14         | 0.1557 | 0.8607 | 0.7377 | 0.4754                  | 1.0000 | 0.3361 |
| $\mathbf{1}$   | 1              | 3              | 9  | 5          | 0.1650 | 1.0000 | 0.9029 | 0.5146                  | 0.0000 | 0.4175 |
| $\mathbf{1}$   | $\mathbf{1}$   | $\overline{3}$ | 10 | 15         | 0.1190 | 0.8175 | 0.7381 | 0.4127                  | 1.0000 | 0.3571 |
| $\mathbf{1}$   | 1              | $\overline{2}$ | 10 | 14         | 0.1157 | 0.8099 | 0.8099 | 0.4050                  | 1.0000 | 0.4050 |
| $\mathbf{1}$   | $\mathbf{1}$   | $\overline{2}$ | 19 | 14         | 0.1032 | 0.7381 | 0.8175 | 0.3571                  | 1.0000 | 0.4127 |
| $\mathbf{1}$   | 1              | $\overline{2}$ | 20 | 24         | 0.1068 | 0.9029 | 1.0000 | 0.4175                  | 0.0000 | 0.5146 |
| $\mathbf{1}$   | $\mathbf{1}$   | $\overline{2}$ | 19 | 15         | 0.0902 | 0.7377 | 0.8607 | 0.3361                  | 1.0000 | 0.4754 |
| $\overline{2}$ | $\overline{4}$ | 6              | 14 | 9          | 0.3089 | 1.0000 | 0.4959 | 0.6748                  | 0.8943 | 0.1626 |
| $\overline{2}$ | $\overline{4}$ | 6              | 15 | 10         | 0.2720 | 1.0000 | 0.4960 | 0.6640                  | 0.8960 | 0.1760 |
| $\overline{2}$ | $\overline{4}$ | 6              | 14 | 10         | 0.2727 | 1.0000 | 0.5537 | 0.6612                  | 0.9091 | 0.1983 |
| $\overline{2}$ | $\overline{4}$ | 6              | 14 | 9          | 0.2627 | 1.0000 | 0.6017 | 0.6356                  | 0.9915 | 0.2203 |
| $\overline{2}$ | $\overline{4}$ | 6              | 14 | 9          | 0.2333 | 1.0000 | 0.6083 | 0.6000                  | 0.9917 | 0.2250 |
| $\overline{2}$ | $\overline{4}$ | 6              | 15 | 10         | 0.2288 | 1.0000 | 0.6441 | 0.5932                  | 0.9915 | 0.2542 |
| $\overline{2}$ | $\overline{4}$ | 6              | 14 | 10         | 0.2083 | 0.9250 | 0.6750 | 0.5500                  | 1.0000 | 0.2667 |
| $\overline{2}$ | $\overline{4}$ | 6              | 14 | 9          | 0.1855 | 0.9113 | 0.6774 | 0.4919                  | 1.0000 | 0.2661 |
| $\overline{2}$ | $\overline{4}$ | 6              | 15 | 10         | 0.1721 | 0.9098 | 0.6885 | 0.4918                  | 1.0000 | 0.3033 |
| $\overline{2}$ | $\overline{4}$ | 6              | 14 | 10         | 0.1653 | 0.8760 | 0.7521 | 0.4711                  | 1.0000 | 0.3306 |
| $\overline{2}$ | 4              | 6              | 14 | 9          | 0.1429 | 0.8254 | 0.7460 | 0.4127                  | 1.0000 | 0.3333 |
| $\overline{2}$ | $\overline{4}$ | 6              | 15 | 10         | 0.1280 | 0.8320 | 0.7520 | 0.4080                  | 1.0000 | 0.3520 |

<span id="page-29-1"></span> **Tabla 3.9 Matriz entrenamiento**

#### <span id="page-30-0"></span>**CAPITULO 4 DISEÑO DE ARQUITECTURA DE LA RED NEURONAL**

En este capítulo se presenta el diseño de la arquitectura de la red. Utilizando la matriz de entrenamiento, se inicia con la asignación de las entradas y de las salidas de la red, después se forman los valores iniciales, y se verá la utilización de las funciones y las neuronas de la capa oculta y salida. Posteriormente se presenta el diseño de las épocas de error, se realiza el entrenamiento para determinar el error, la sensibilidad de la neurona y así poder obtener los nuevos valores que se utilizan en la prueba de la neurona.

#### <span id="page-30-1"></span>**4.1 Asignación de entradas y salida de la red**

Para poder introducir los valores a la red se llama al archivo de la captura de los datos del ultrasonido. Al llamarlo, se puede tomar datos que se encuentren en este archivo, los cuales en el presente trabajo corresponden a los diferentes ángulos de la red neuronal. La Y deseada que será el resultado con el que se compara, será una línea de datos vertical ascendente que va de 0 a 1 con intervalos de 0.3125

|  |  | $0.03125$   $0.06250$   $0.09375$   $0.12500$   $0.15625$   $0.18750$   $0.21875$   $0.25000$ |  |
|--|--|-----------------------------------------------------------------------------------------------|--|
|  |  | $0.28125$   $0.31250$   $0.34375$   $0.37500$   $0.40625$   $0.43750$   $0.46875$   $0.50000$ |  |
|  |  | $0.53125$   $0.56250$   $0.59375$   $0.62500$   $0.65625$   $0.68750$   $0.71875$   $0.75000$ |  |
|  |  | $0.78125$   $0.81250$   $0.84375$   $0.87500$   $0.90625$   $0.93750$   $0.96875$   $1.00000$ |  |

<span id="page-30-3"></span> **Tabla 4.1 Y deseada**

#### <span id="page-30-2"></span>**4.2 Valores iniciales**

Los pesos (W1, W2) y los bias (b1, b2) se inicializan utilizando valores aleatorios del generador de MATLAB con un rango de -1,1. Para W1 como es la capa oculta de entrada se formará una matriz de 11x11 para la matriz W2 será una vector de 11x1, para b1 será una vector de 11x1 y por último b2 un valor. También se pone un valor de aprendizaje el cual puede varias constantemente para encontrar los mejores resultados al estar entrenando la red.

<span id="page-30-4"></span>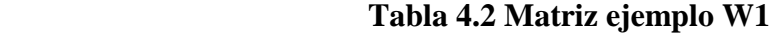

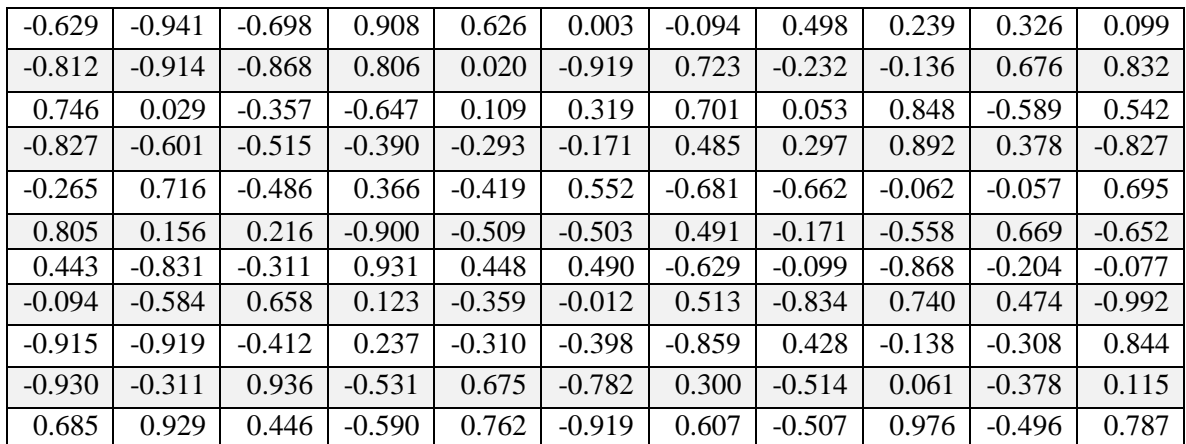

#### <span id="page-31-1"></span>**Tabla 4.3 vector ejemplo W2**

| 0.924    |
|----------|
| $-0.991$ |
| 0.550    |
| 0.635    |
| 0.737    |
| $-0.831$ |
| $-0.200$ |
| $-0.480$ |
| 0.600    |
| $-0.137$ |
| 0.821    |

<span id="page-31-2"></span>**Tabla 4.4 vector ejemplo b1**

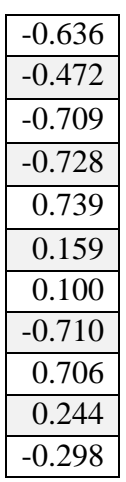

### <span id="page-31-3"></span>**Tabla 4.5 ejemplo b2**

0.026

#### <span id="page-31-0"></span>**4.3 Función**

Para desarrollar la red neuronal y por el tipo de datos utilizados que se necesitan de resultado se usó la función sigmoide la cual da como resultado valores de cero a uno. Para hacer una sigmoide como función de salida la operación es la siguiente:

$$
\frac{1}{1 + e^{-\text{sumatorial}}}
$$

#### <span id="page-32-0"></span>**4.4 Capa oculta y capa de salida**

Para obtener la sumatoria de la capa oculta y de salida se multiplican las entradas por los pesos (W) y se le suma los bias (b) para después utilizar el resultado en la función. Las operaciones son:

(22)  $sum a = \sum (Xis * W) + bias$ 

El resultado se introduce a f=Sigmoide (sumatoria) la cual es la forma de mandar los datos a la función de sigmoide.

#### <span id="page-32-1"></span>**4.5 Entrenamiento**

El entrenamiento de la red neuronal consiste en realizar la operación de la capa oculta, la capa de salida, determinar el error, determinar la sensibilidad del error y asignar los nuevos valores. Cuando el error alcance el valor propuesto aleatoriamente dará los resultados. Aquí es donde se hacen pruebas cambiando el valor para encontrar el mejor resultado ya que junto con el factor de aprendizaje alcanzara este valor.

#### <span id="page-32-2"></span>**4.6 Conexión de la capa oculta y de la capa de salida**

La conexión de la capa oculta y de salida se hará con los valores de entrada "x", los pesos generados "W" y los bias "b" estos se introducen a una función dando como resultado la sumatoria de "x" por el peso "W1" más el bias "b1" igual a un valor que se llamara "s" y este se introduce a la función para obtener once resultados nombrados como "h1" hasta "h11" y la conexión de la capa de salida se hará al multiplicar los valores de las "h" por los pesos "W2" más el bias "b2", resultando un valor llamado "r" y después este valor se introduce a la función sigmoide para tener la salida llamada "Ok"

#### <span id="page-32-3"></span>**4.7 Determinación del error, de la sensibilidad de la neurona y nuevos valores**

La determinación del error "e" se consigue con la Y deseada (Yd) menos el "Ok" y para la sensibilidad de la neurona se usa la resta de Y deseada menos Ok por Ok por uno menos Ok esto porque la salida es Sigmoide y así se obtiene "Sk". Después utilizando "Sk", haciendo una sumatoria de "Sk" por los once pesos para encontrar los nuevos valores  $e = (Yd_n-Ok)$  $Sk = (Yd_n-Ok) *Ok * (1-Ok)$ Sumatoria=  $\sum$  (Sk\*W2<sub>n</sub>)

Al tener el resultado de la sumatoria esto se multiplica por las once "h" y se multiplica por uno menos "h" dando como resultado "Dj".  $D<sub>i</sub>(n)=$ sumatoria\*h(n)\*(1-h(n))

Los nuevos valores de los pesos y de las bias se forman sumando "W2" y "n" que es el factor de aprendizaje por "Sk" multiplicado por el vector de h1 a h11 W<sub>1</sub> se obtiene con W<sub>1</sub> más n factor de aprendizaje por x por D<sub>1</sub> Para el valor b2 es b2 más n por Sk y por último b1 es obtenido al tener b1 más n por Dj Con este proceso se obtienen los nuevos valores y el ciclo se detendrá hasta que pase el error.

W2=W2+n\*Sk\*[h1; h2; h3; h4; h5; h6; h7; h8; h9; h10; h11]  $W1=W1+n*x*Di$  $b2=b2+n*Sk$  $b1=b1+n*Dj$ 

#### <span id="page-33-0"></span>**4.8 Prueba de la neurona**

La prueba de la neurona consiste en que al obtener los resultados de los nuevos pesos y bias en base al error estos entrarán a una red de propagación, dichas entradas pasarán por una capa oculta, y capa de salida y así obtener el valor de 32 Ok, que será la Y estimada, esta se podrá comparar con la Y deseada y se podrá ver que tan exacto es el resultado y seguir probando manipulando tanto el factor de aprendizaje como el error. Al obtener las Ok se grafica la Y estimada con la Y deseada y de esta forma poder ver el comportamiento.

#### <span id="page-34-0"></span>**CAPITULO 5 EXPERIMENTACION Y RESULTADOS**

En este capítulo se realiza el entrenamiento de la red por época, se realiza la experimentación cambiando los factores para obtener distintas gráficas, al analizarlas se podrá observar la que mejor da resultados y saber que valores nuevos utilizar.

#### <span id="page-34-1"></span>**5.1 Entrenamiento de la red por época**

El entrenamiento de la red se realizó cambiando el factor de aprendizaje y el valor del error, al correr nuestro programa y después de un número determinado de iteraciones se hace la prueba de la neurona, se obtiene y analiza una gráfica donde es posible apreciar si el factor de aprendizaje y el valor del error se encuentran en niveles aceptables, dicho procedimiento, es realizado con distintos valores, los resultados de estás gráficas son utilizados para observar cuales valores dan un resultado más exacto y conveniente. En la tabla 5.1 se ilustra cuáles fueron los valores que fueron utilizados, cuantas iteraciones se realizaron y el número de gráfico.

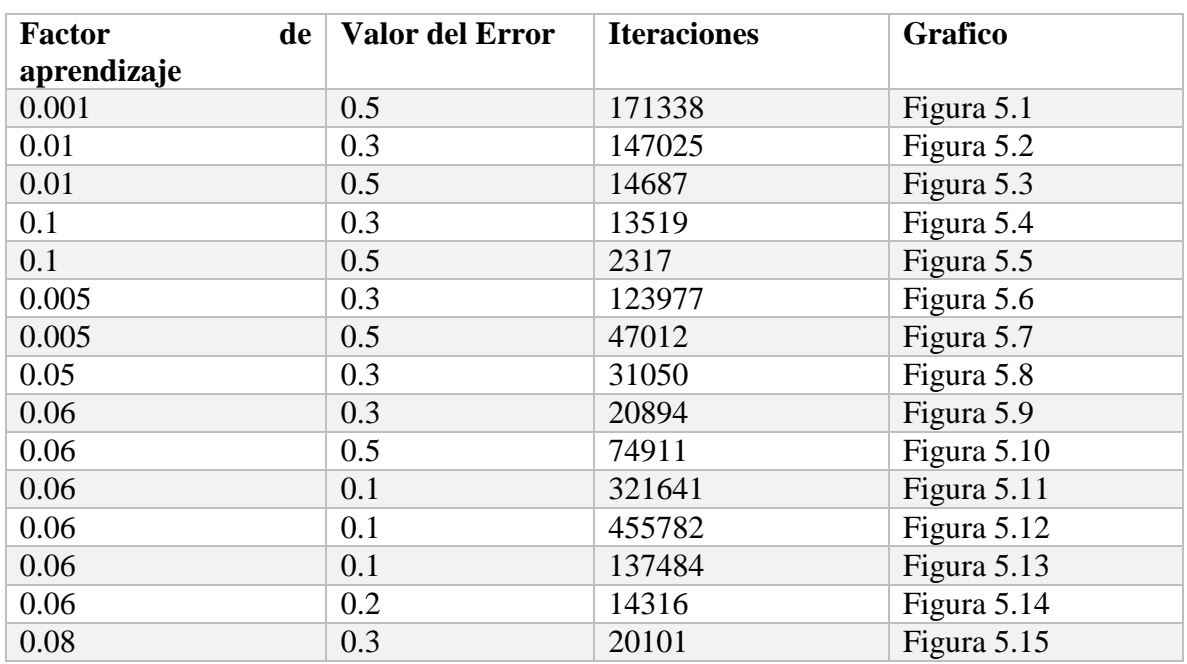

#### <span id="page-34-2"></span> **Tabla 5.1 Entrenamiento de la red**

En los resultados obtenidos se aprecia que la gráfica más exacta es la que usó un factor de aprendizaje de 0.06 y un error de 0.1 por ende es la que se va a tomar el error los nuevos pesos y bias.

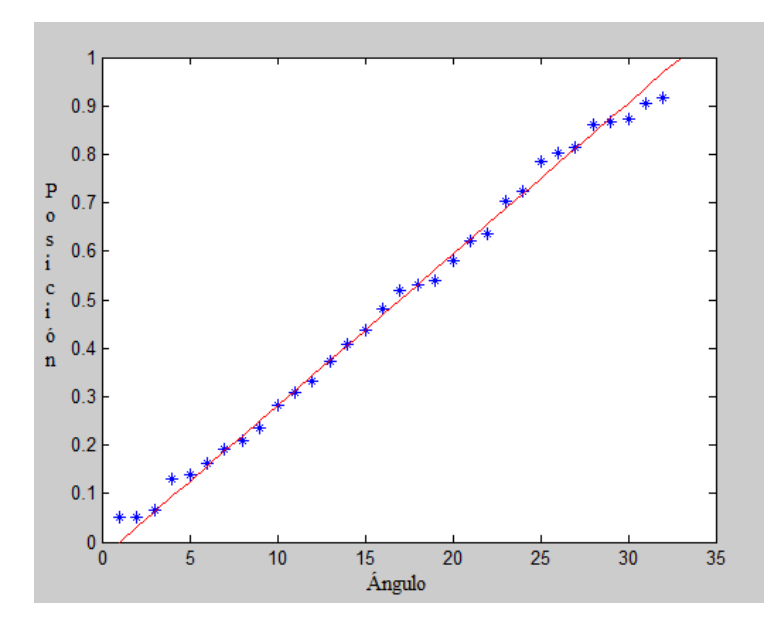

*Figura 5.1 FA 0.001 VE 0.5*

<span id="page-35-0"></span>Valor del error 0.5

Numero de iteraciones realizadas para resultado 171338

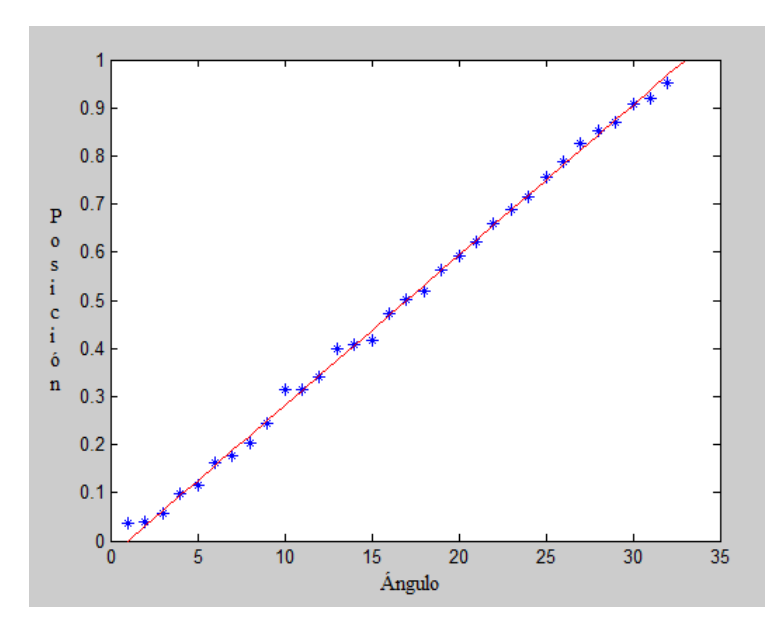

*Figura 5.2 FA 0.01 VE 0.3*

<span id="page-35-1"></span>Factor de aprendizaje 0.01

Valor del error 0.3

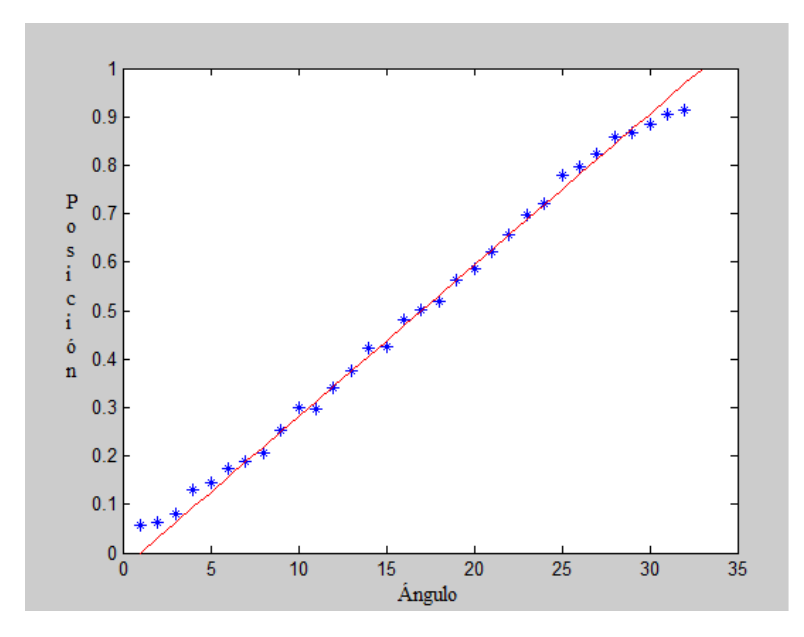

*Figura 5.3 FA 0.01 VE 0.5*

<span id="page-36-0"></span>Valor del error 0.5

Numero de iteraciones realizadas para resultado 14687

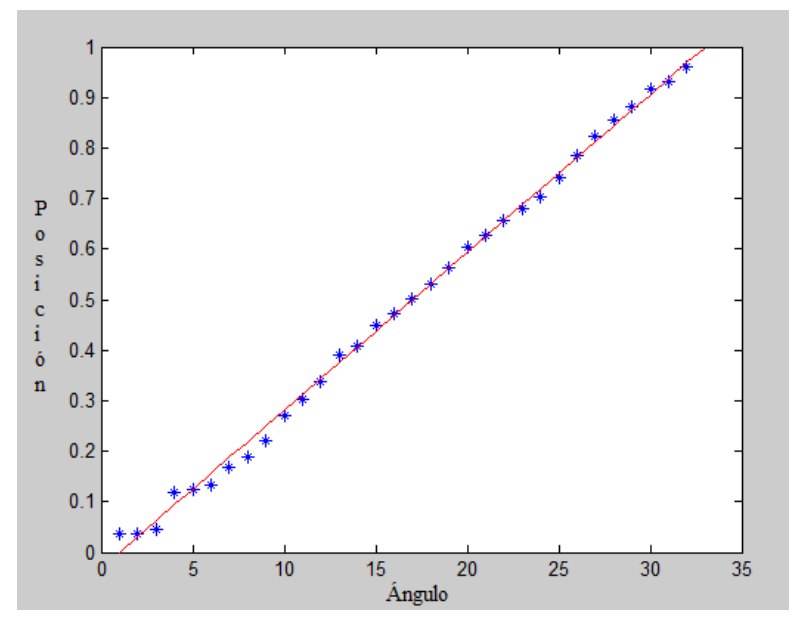

*Figura 5.4 FA 0.1 VE 0.3*

<span id="page-36-1"></span>Factor de aprendizaje 0.1

Valor del error 0.3

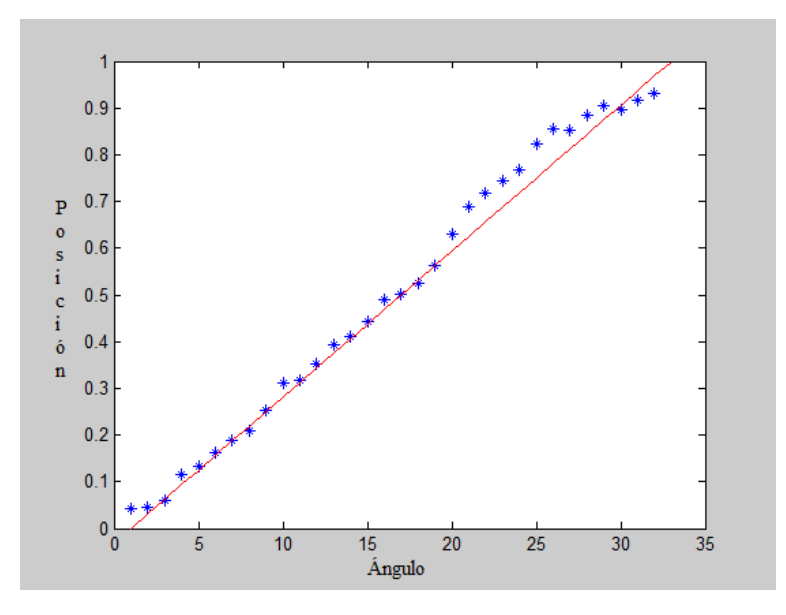

*Figura 5.5 FA 0.1 VE 0.5*

<span id="page-37-0"></span>Valor del error 0.5

Numero de iteraciones realizadas para resultado 2317

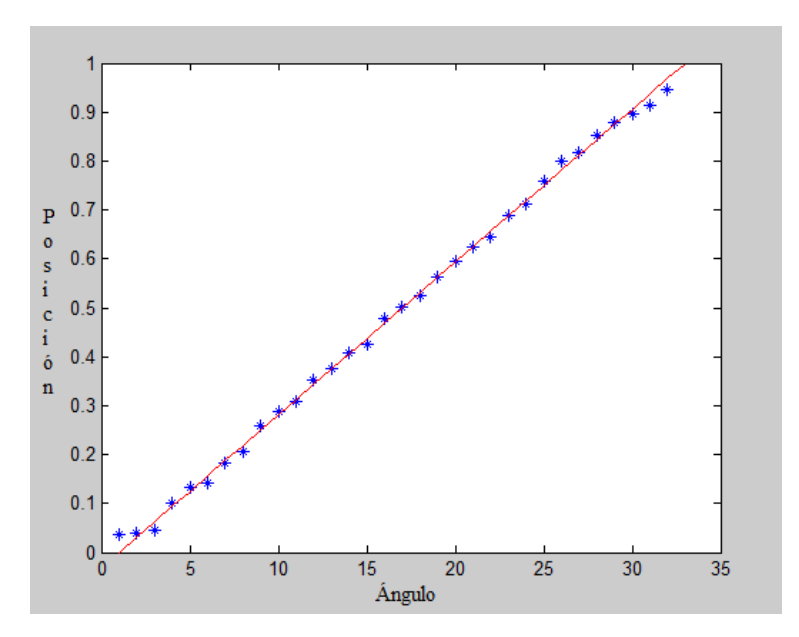

*Figura 5.6 FA 0.005 VE 0.3*

<span id="page-37-1"></span>Factor de aprendizaje 0.005

Valor del error 0.3

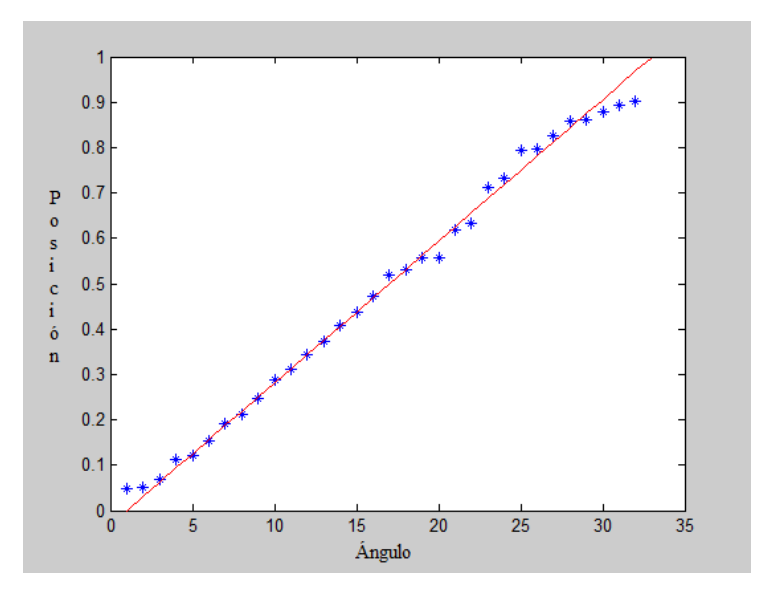

*Figura 5.7 FA 0.005 VE 0.5*

<span id="page-38-0"></span>Valor del error 0.5

Numero de iteraciones realizadas para resultado 47012

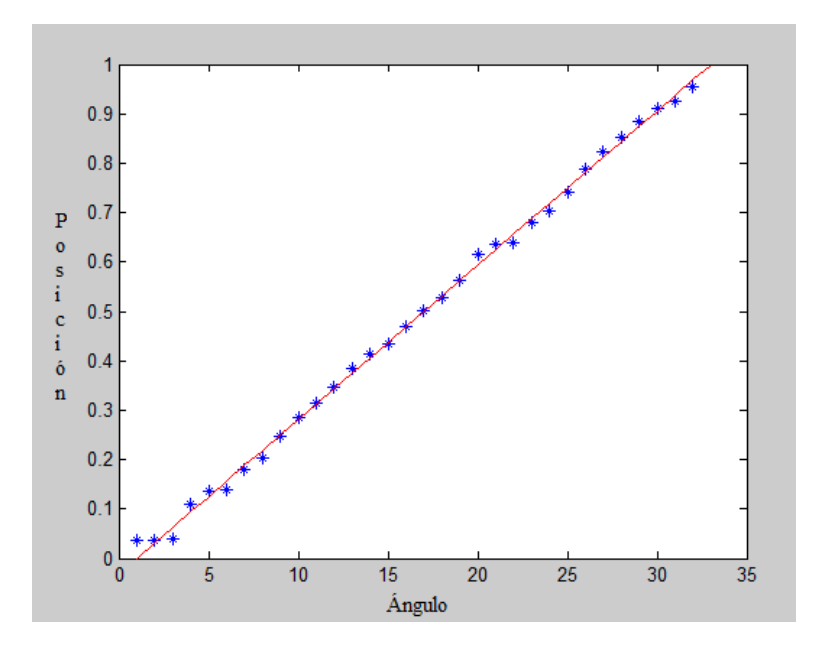

*Figura 5.8 FA 0.05 VE 0.3*

<span id="page-38-1"></span>Factor de aprendizaje 0.05

Valor del error 0.3

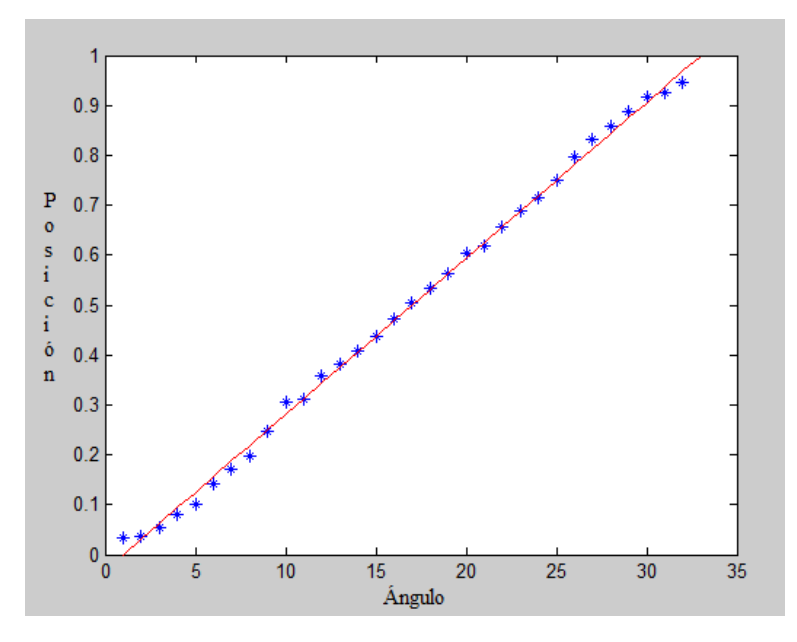

*Figura 5.9 FA 0.06 VE 0.3*

<span id="page-39-0"></span>Valor del error 0.3

Numero de iteraciones realizadas para resultado 20894

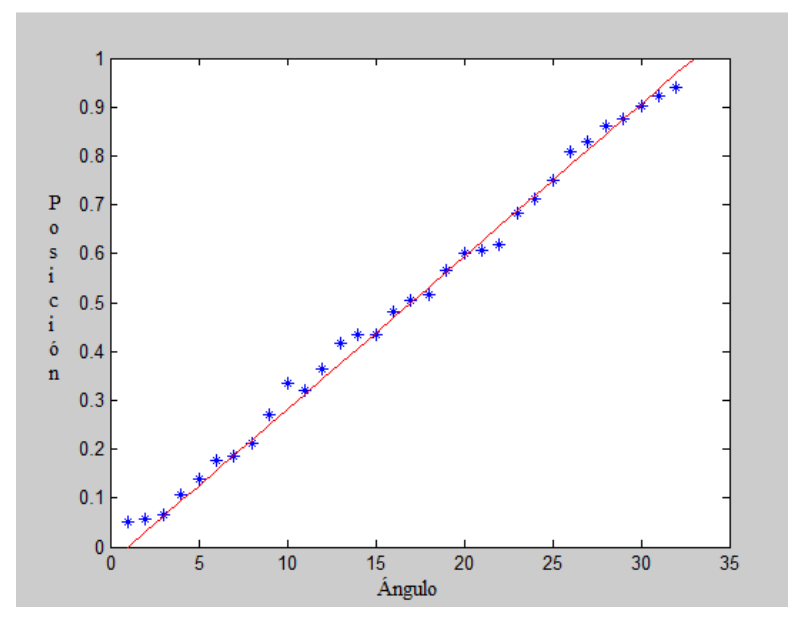

*Figura 5.10 FA 0.06 VE 0.5*

<span id="page-39-1"></span>Factor de aprendizaje 0.06

Valor del error 0.5

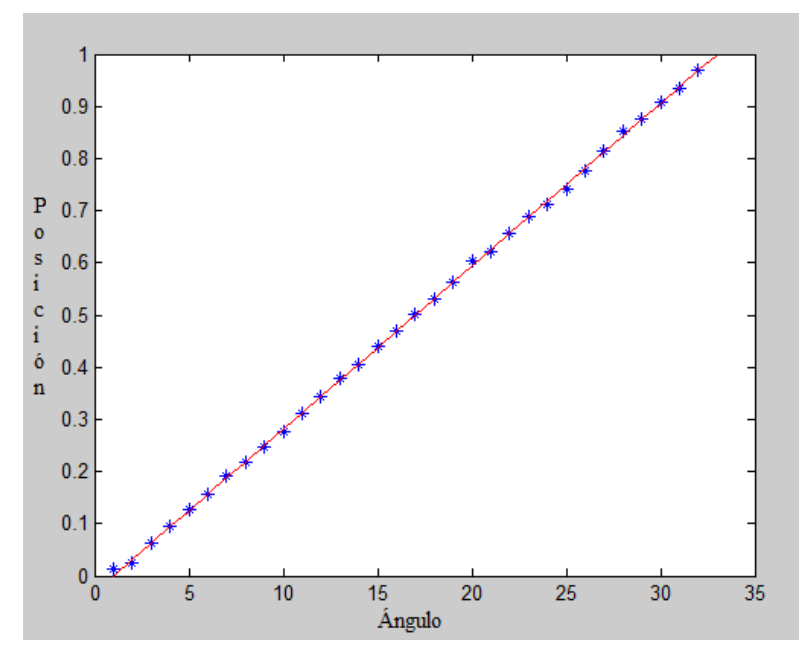

*Figura 5.11 FA 0.06 VE 0.1*

<span id="page-40-0"></span>Valor del error 0.1

Numero de iteraciones realizadas para resultado 321641

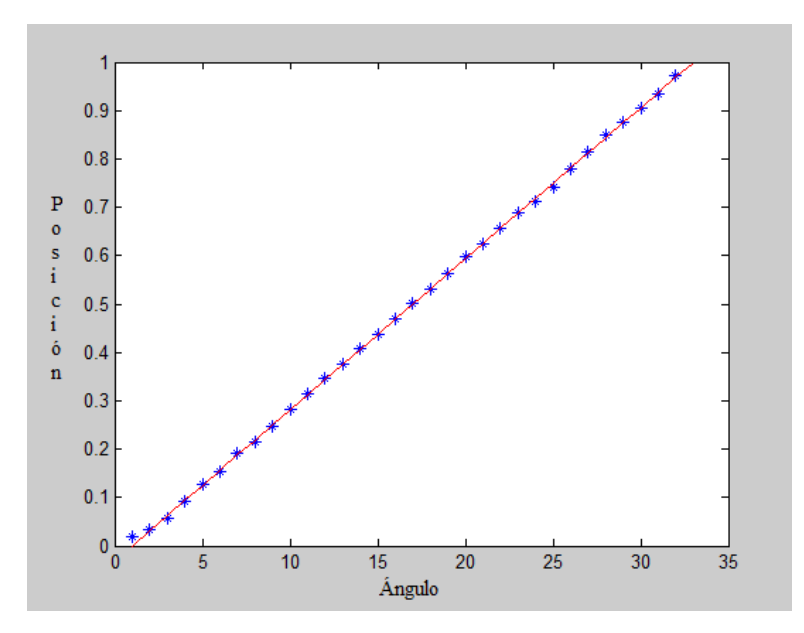

*Figura 5.12 FA 0.06 VE 0.1*

<span id="page-40-1"></span>Factor de aprendizaje 0.06

Valor del error 0.1

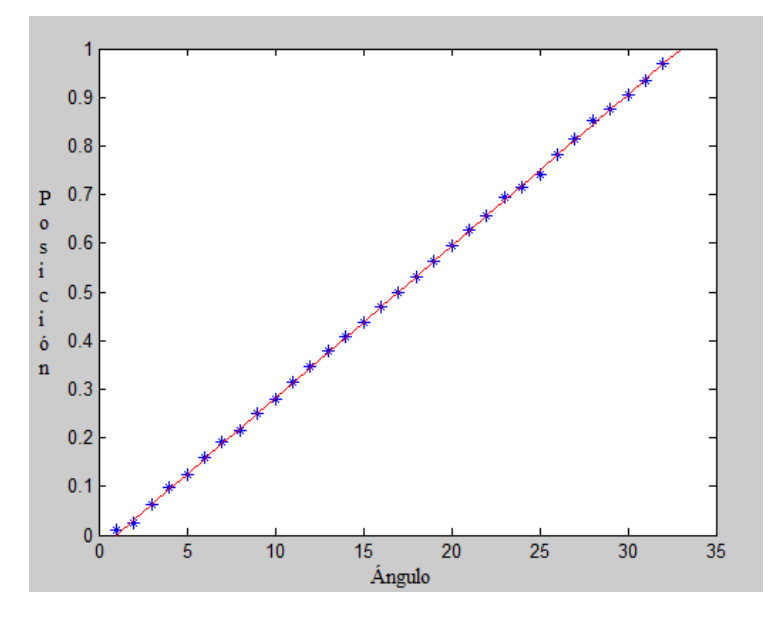

*Figura 5.13 FA 0.06 VE 0.1*

<span id="page-41-0"></span>Valor del error 0.1

Numero de iteraciones realizadas para resultado 137484

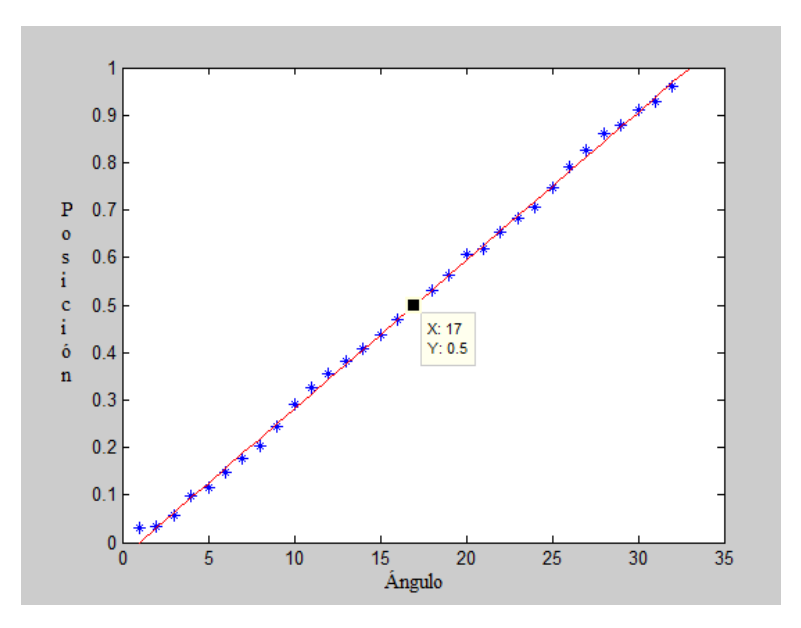

*Figura 5.14 FA 0.06 VE 0.2*

<span id="page-41-1"></span>Factor de aprendizaje 0.06

Valor del error 0.2

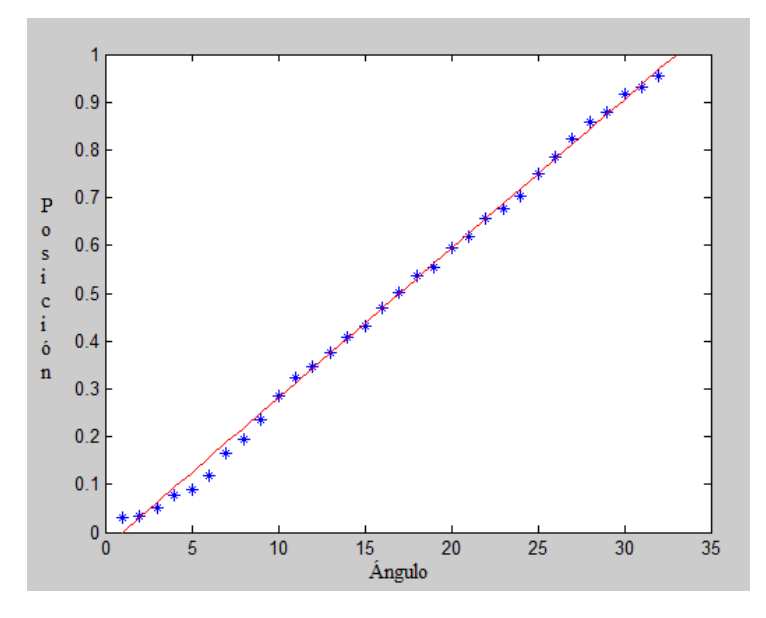

*Figura 5.15 FA 0.08 VE 0.3*

<span id="page-42-0"></span>Valor del error 0.3

#### <span id="page-43-0"></span>**5.2 Nuevos Valores**

Los nuevos valores W1, b1, W2 y b1 son los resultados que se obtienen cuando la red de retropropagación llega al error determinado en este caso 0.1 con un factor de aprendizaje de 0.06 y llego al error después de 321641 iteraciones.

Pesos W1 11x11

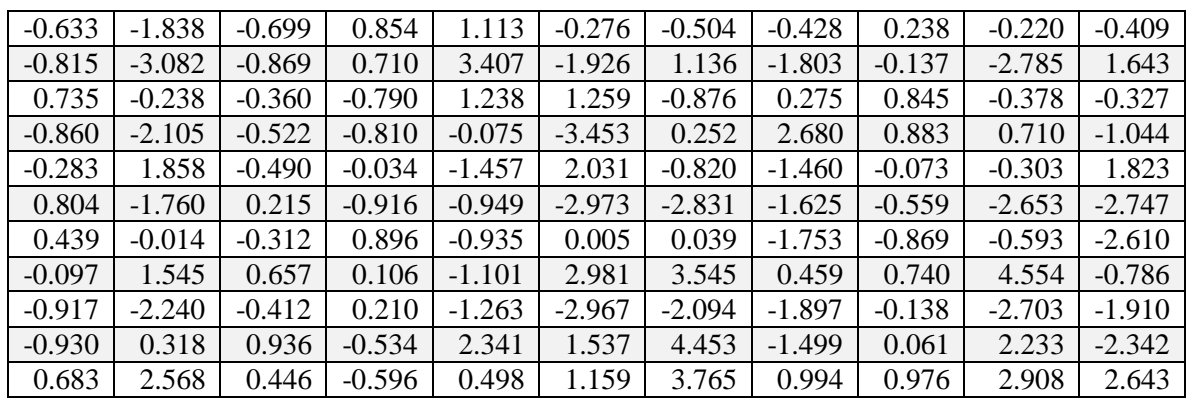

#### <span id="page-43-1"></span> **Tabla 5.2 nuevos pesos W1**

#### Bias b1 11x1 Pesos W2 11x1

#### <span id="page-43-2"></span>**Tabla 5.3 nuevos bias b1**

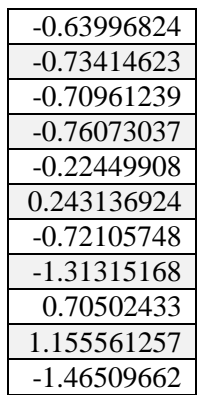

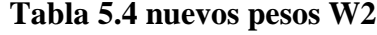

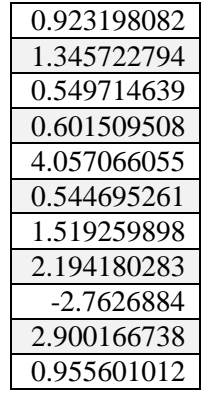

Bias b2 1x1

#### <span id="page-43-3"></span>**Tabla 5.5 nuevo bias b2**

-3.33645396

#### <span id="page-44-0"></span>**CAPITULO 6 RESULTADOS Y CONCLUSIONES**

En el capítulo se muestra los resultados y la arquitectura final de la red de retropropagación que es utilizada, se continuara con la conclusión sobre el proyecto, y se finaliza con la sección de referencias y las biografías utilizadas.

#### <span id="page-44-1"></span>**6.1 Resultado**

En la figura 6.1 se ´puede ver como al introducir la señal de ultrasonido a través de la red neuronal con los nuevos valores, el resultado será que al adquirir los datos la "Y" estimada tendrá una coincidencia con la "Y" deseada

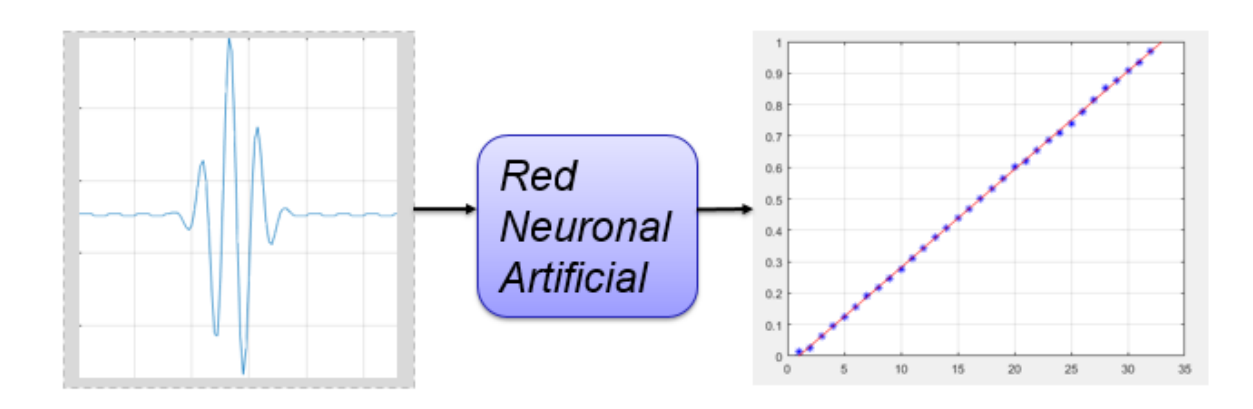

#### <span id="page-44-2"></span> *Figura 6.1 Resultado Señal ultrasonido*

Resultados "Y" deseada y "Y" estimada con factor de aprendizaje 0.06 y un valor del error 0.1

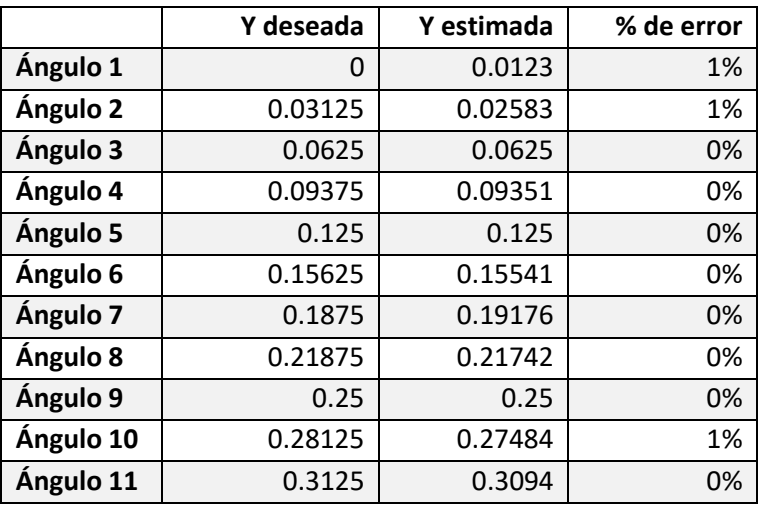

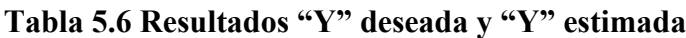

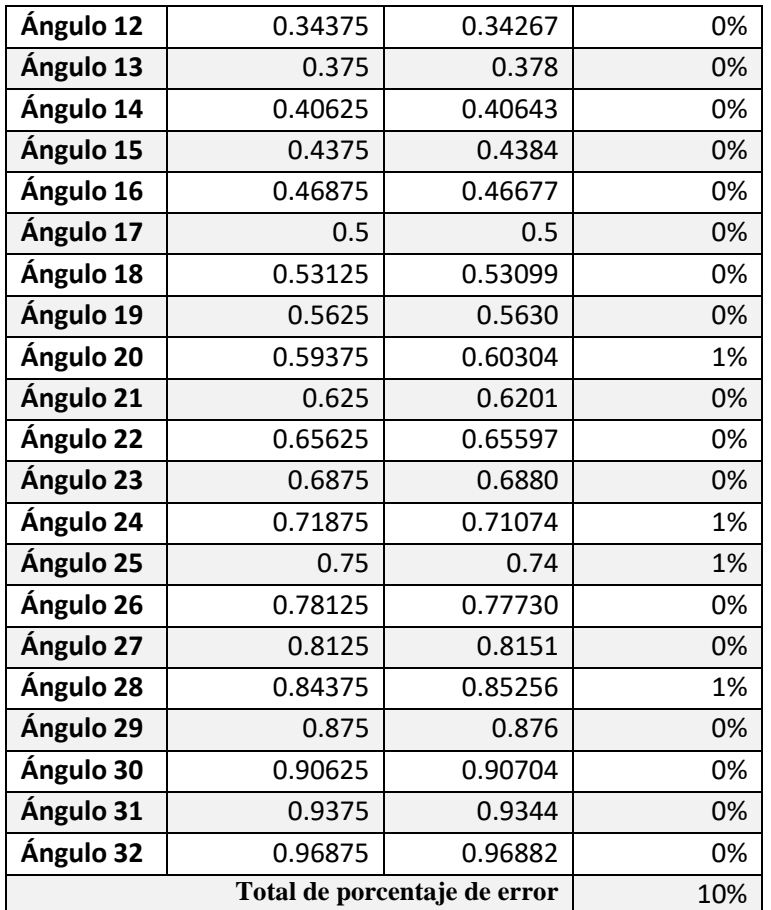

## <span id="page-45-0"></span>**6.2 Arquitectura final**

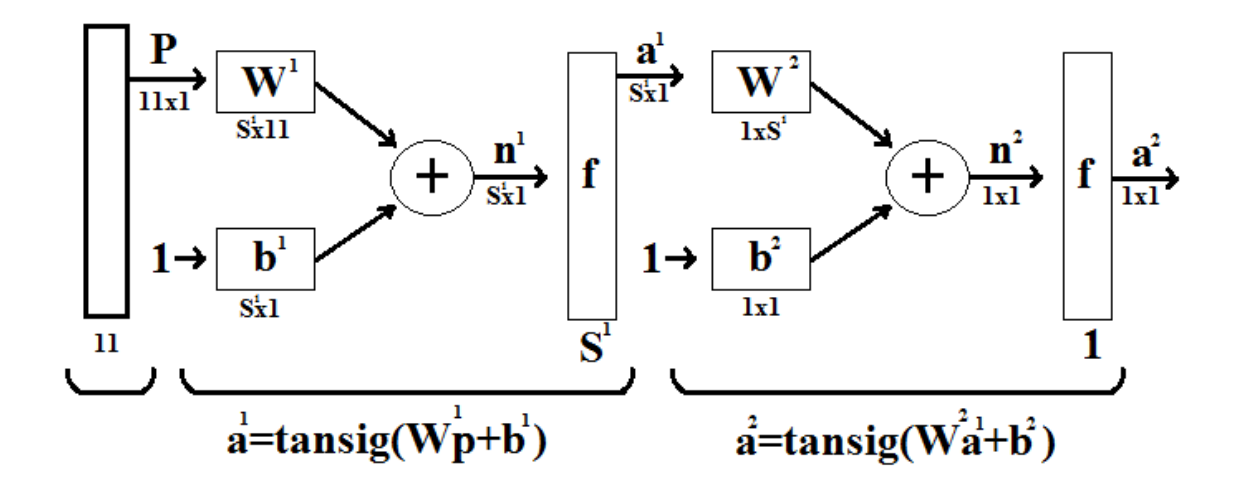

<span id="page-45-1"></span>*Figura 6.2 Arquitectura*

#### <span id="page-46-0"></span>**6.3 Conclusiones del trabajo**

Al desarrollar una arquitectura para la red neuronal de retropropagación con la utilización de las herramientas de Matlab y la normalización de los parámetros se realizó un procedimiento para identificar la señal ultrasónica con lo que se logró hacer una matriz de entrada para la red. Con el entrenamiento de la red se pude obtener gráficas que sirven para observar cuáles serán los nuevos valores que den un resultado más exacto a la "Y" deseada, esto da como resultados que con un factor de aprendizaje de 0.1, con un error determinado de 0.06 y después de 321641 iteraciones se pudo conseguir los valores nuevos y de esta forma poder concluir que podemos identificar los ángulos del ultrasonido por medio de los valores que se consiguieron con la red de retropropagación.

#### <span id="page-46-1"></span>**6.4 Referencias y Bibliografía**

[1] Guilherme Cardoso and Jafar Saniie, Senior Member, IEEE. Ultrasonic Data Compression via Parameter Estimatio

[2] Case study 3, Pattern Recognition, Martin T. Hagan, Howard B. Demuth, Mark Hudson Beale, Orlando De Jesus Neural Network Design, 2nd Edition, eBook

[3] Martin T. Hagan, Howard B. Demuth, Mark Hudson Beale, Orlando De Jesus Neural Network Design, 2nd Edition, eBook

[4] Carlos Rubio, Obdulio Marrero. Fabricación de Transductores Ultrasónicos para Equipos automatizados de inspección de líneas de Tuberías